# A User-centred Taxonomy for Urban Transportation Application & Visualization

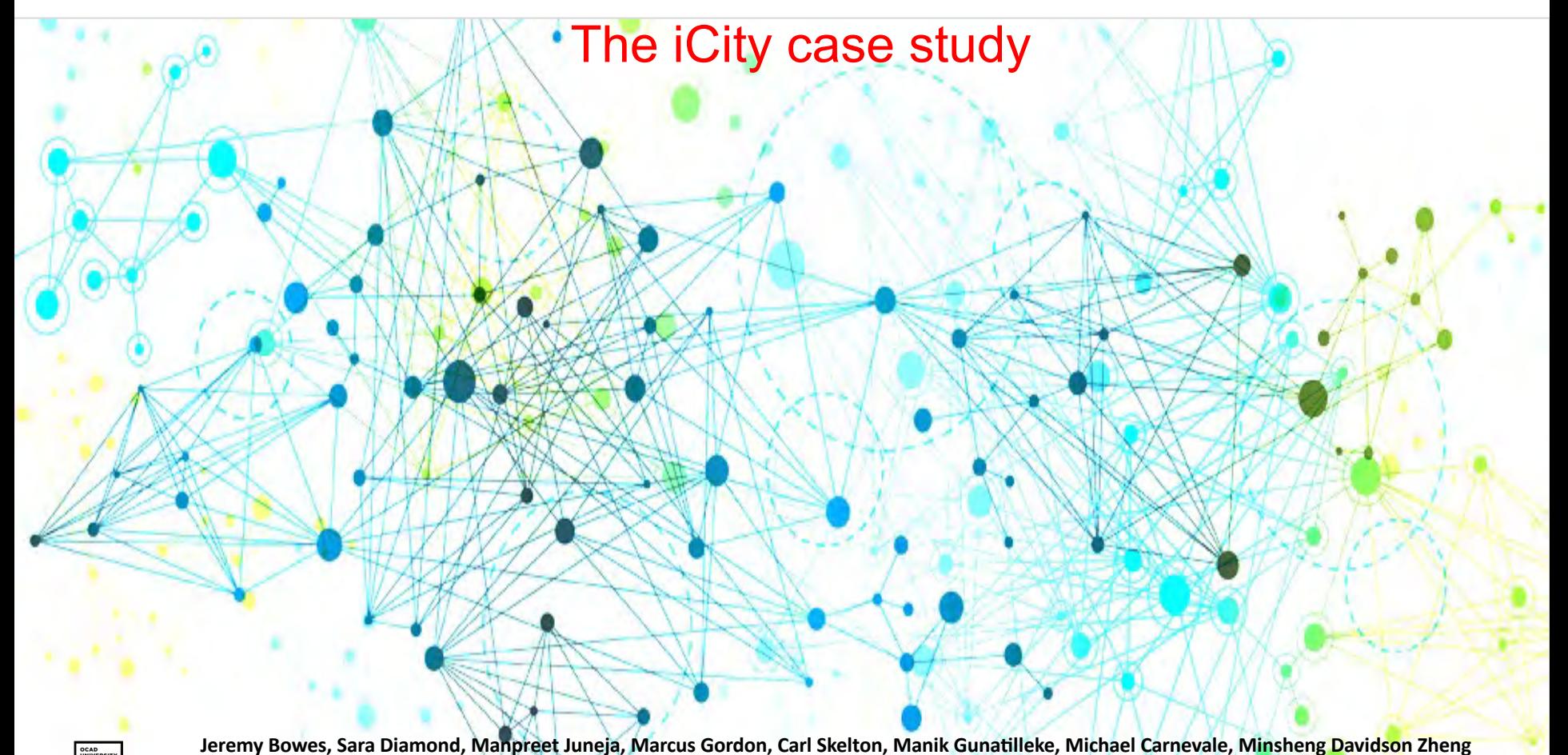

OCAD University, Toronto, Canada

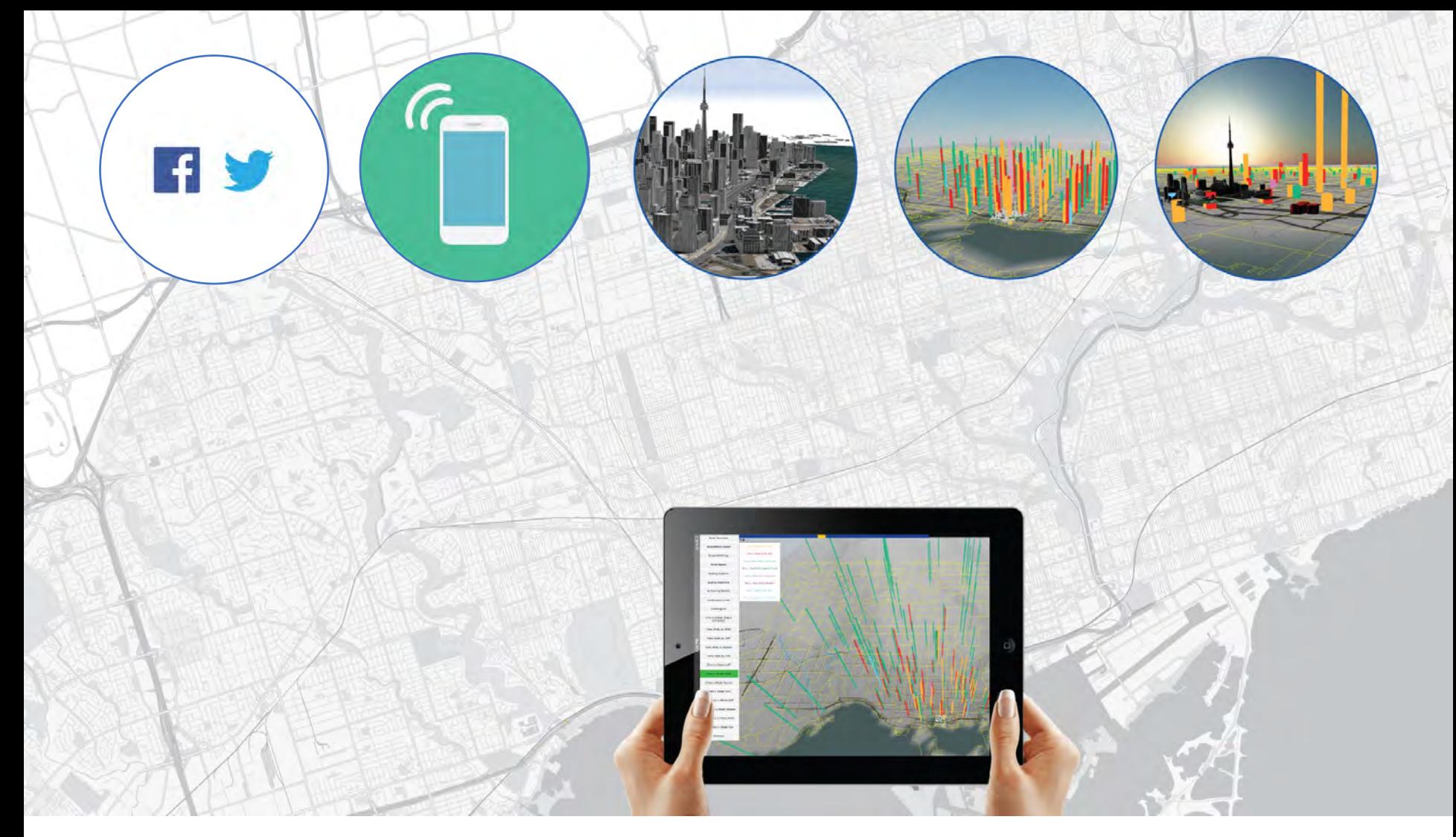

At the Visual Analytics Lab for the iCity project we are developing decision support tools combining social media and mobile data with GIS, demographic, socio-economic and transit data

# *What is a taxonomy?*

A Taxonomy defines the **'laws of arrangement and division',** a systematic arrangement of objects or concepts showing the relations between them.

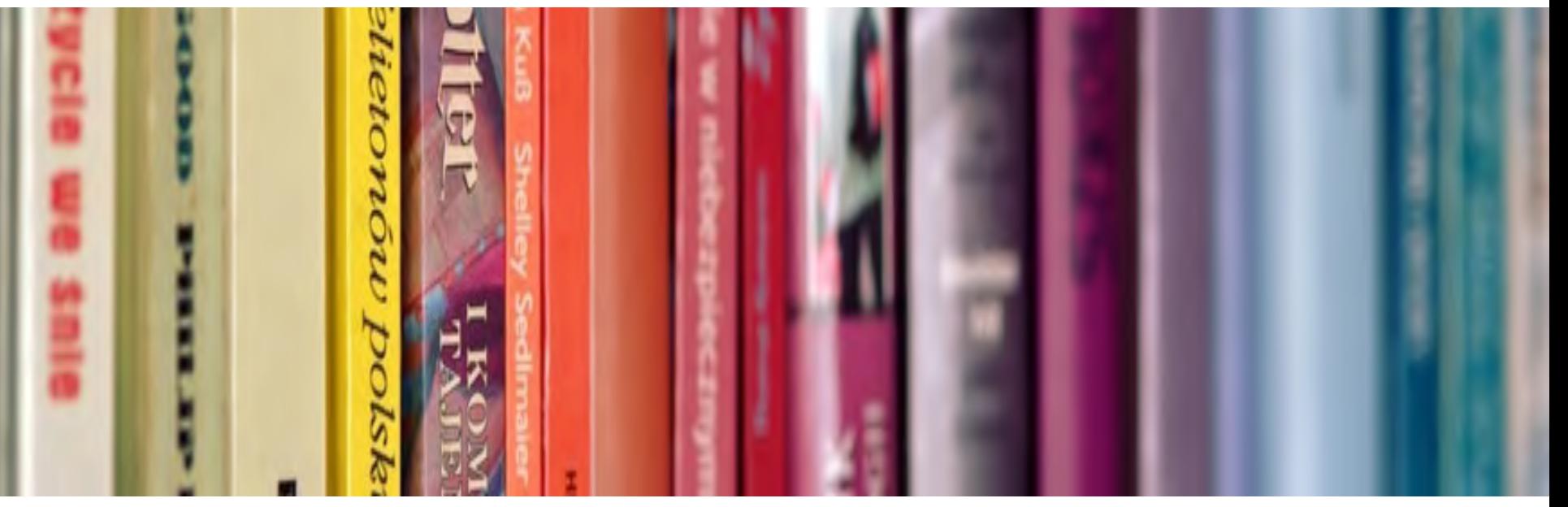

*Example: The system of arrangement of books in a library* 

A taxonomy provides researchers with a common language with which to categorize and review existing systems, classify new ones and address gaps towards further development. (Price, et al., 1993).

# *Research approach & process*

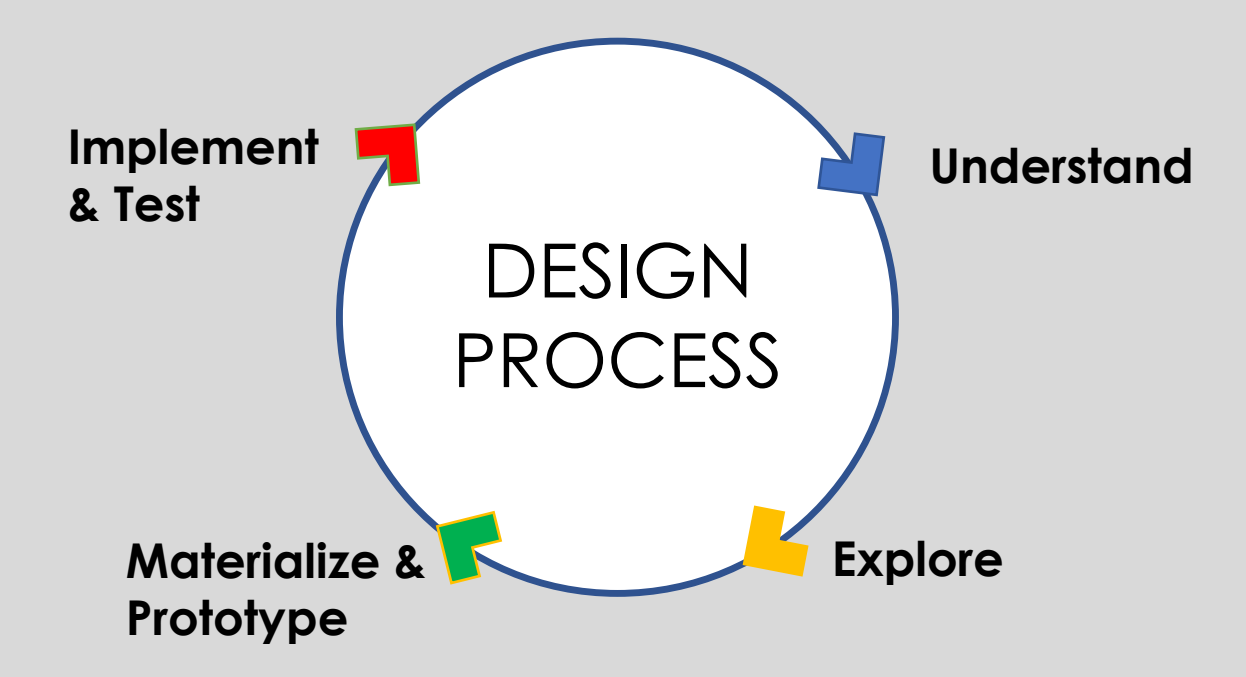

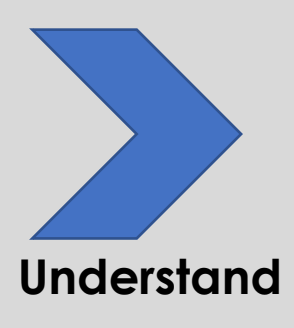

- Literature Review / taxonomy
- Comparative Methodology in Urban Transportation software applications, tools and methods
- Expert Interviews

*Comparative Methodology of Applications & Toolsets*

*What are the applications and toolsets currently%being%used%to%serve%groups%of% urban%users%and%designers%in%the%urban%* design and transportation areas?

*How could this information be used to create a user-centred taxonomy to support urban%transport%design%and%decision% making?*

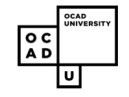

Image: **Comparative Methodology**, iCity process phases, Manpreet Juneja, Marcus Gordon, Jeremy Bowes

*Comparative Methodology of Applications & Toolsets*

survey of the application landscape to understand the types of software, and toolsets that exist and the functions already being served.

## **Use Domains:** Software Application Categories

### **User Stories & Narratives**

*Navigation, Route Mapping, User Generated\*Data,\*,\*Social\*Media\*Use*

### **Urban Design & Built Environment**

*Neighborhood\*Planning,\*Complete\* Streets*

### **Land%Use**

Agent-based Micro-simulation

**Transportation** *Traffic\*Movement,\*Parking\* Management*

**Entertainment & Games** *Interactive\*&\*Location\*Based\** Games, Mixed Reality

**Mapping** *Cartography,\*Geo@Visualization*

**Data%Analysis** *Intelligent\*Predictive\*Analysis,\* Simulation*

### **Infrastructure%Management**

*Signal\*&\*Transit\*Operations,\* Sustainability,\*Resilient\*Cities*

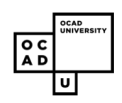

## *Comparative Methodology Categories of Table*

#### **Comparative Analysis of Software**

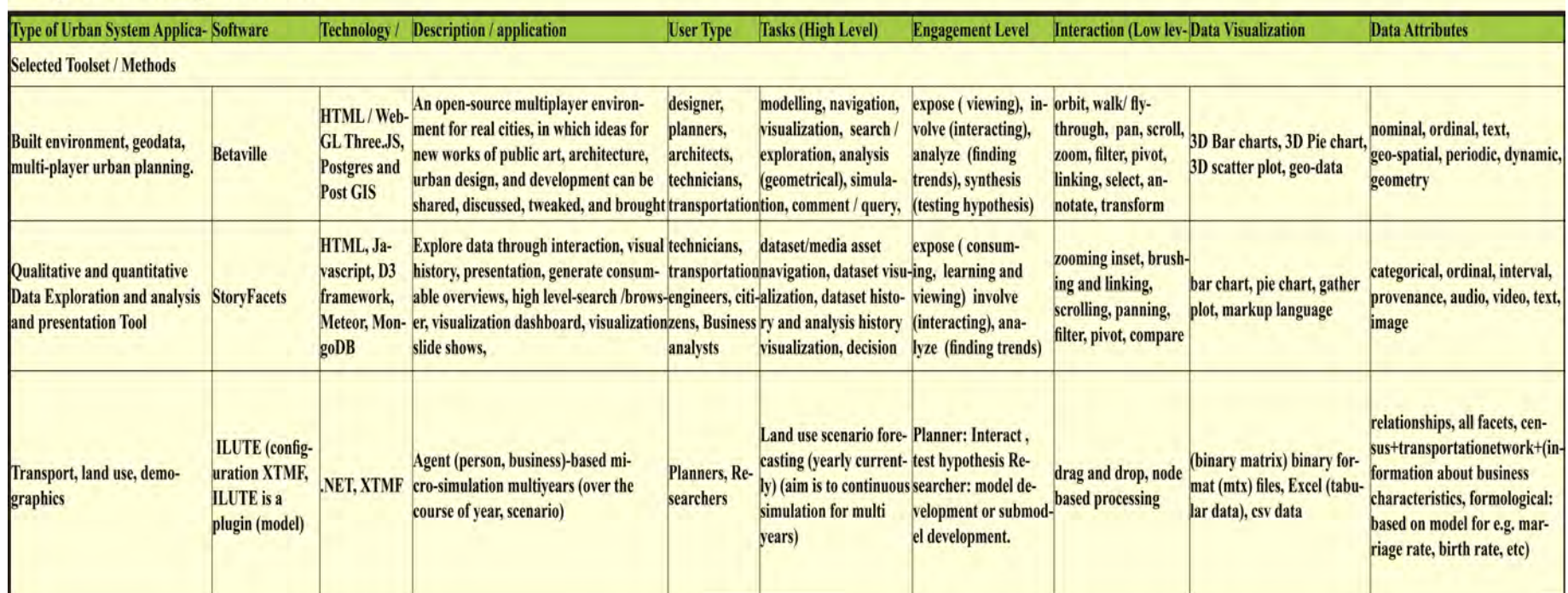

*This survey aided in aggregating User Types, Use Domains, User Tasks, and the type of Data being used for Urban Transportation applications, and we recorded the information into a large spreadsheet database.*

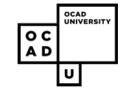

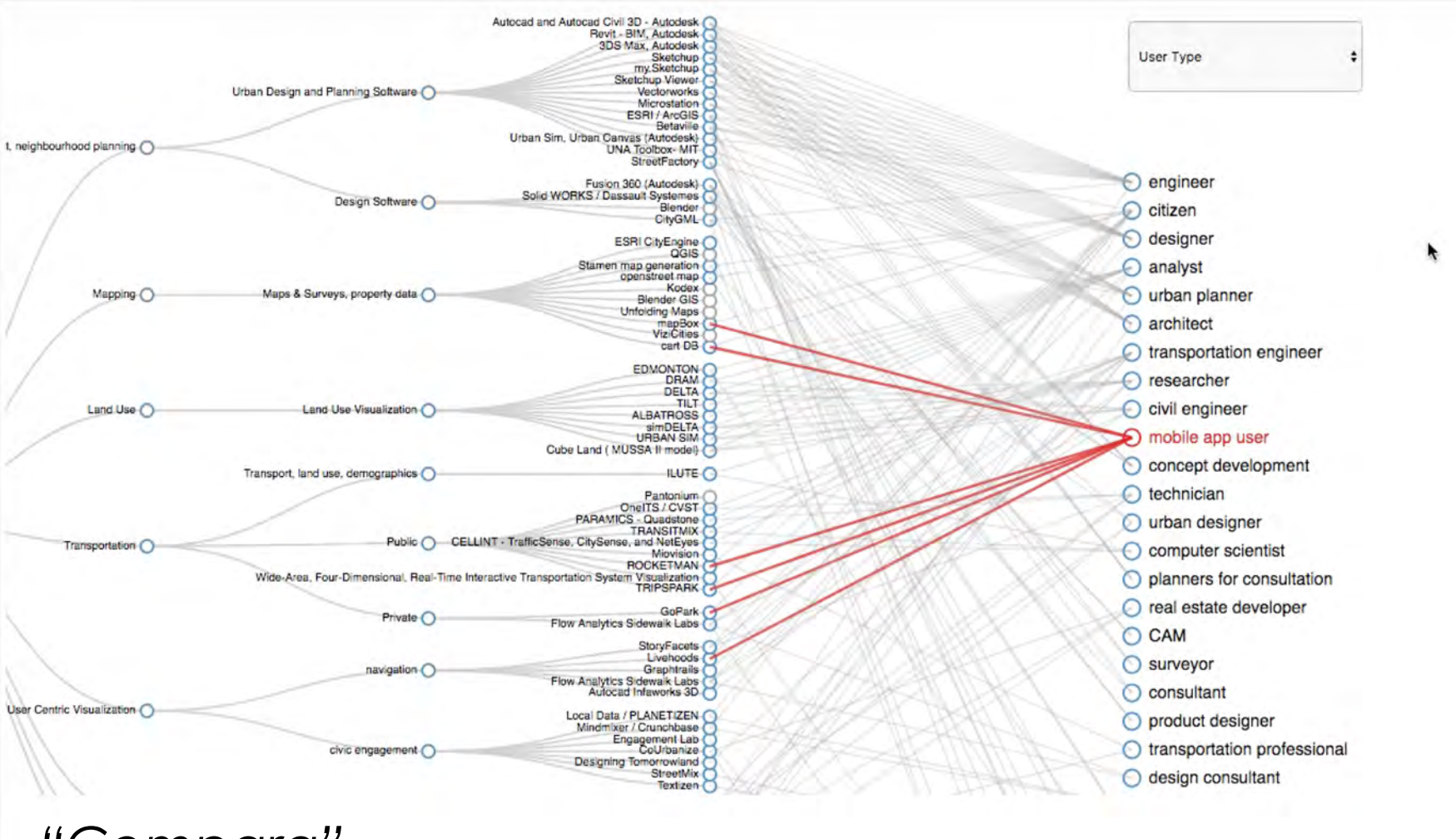

*"Compara"*

*The\$VAL\$research\$assistants\$Marcus\$Gordon,\$Davidson\$Zheng\$and\$Michael\$ Carnevale, created a first iteration of a web based prototype. This allowed for the* dataset modelled from the master spreadsheet, to be explored interactively.

# *Taxonomy Sketch showing essential aspects of visualizations*

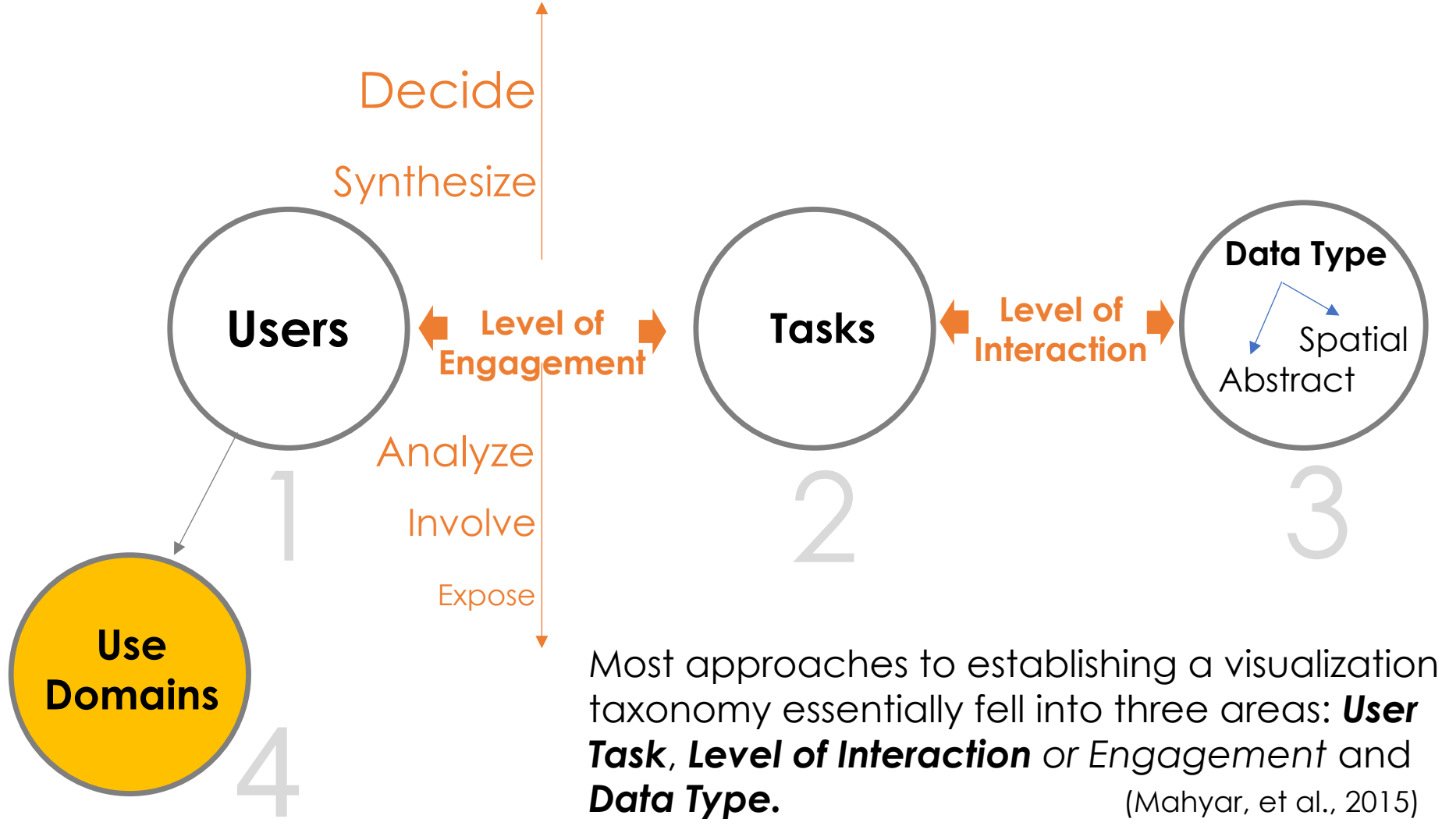

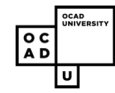

# *Research approach & process*

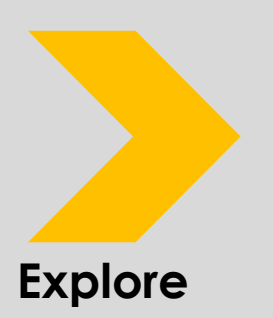

- Use Case Survey
- Use Case Mapping
- Design Charrette, Priority identification / mapping

*Thus, the challenge is to ensure diverse groups of users have appropriate levels of accessibility to data in usable forms, which in turn requires understanding the visualization needs of multiple user groups.*

*A well-developed taxonomy of visualization types can help designers understand which visualization techniques (or combinations of them) best serve the goals and needs of user and stakeholder groups (Chengzhi, 2013).* 

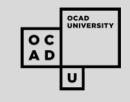

# *Use case surveying*

*A use case is a series of related interactions between a user (or more generally, an "actor") and a system that enables the user to achieve a goal.*

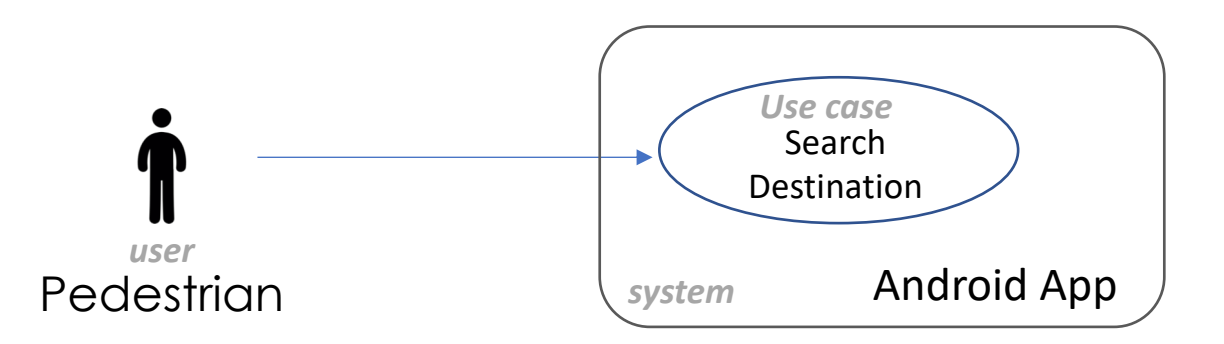

*Example: A Pedestrian searching a destination* 

*Whether experts or casual users, different user groups can have varied information-seeking motivations and objectives, and desire diverse representations of urban data.*

# *Use Case survey*

### **User Type**

Gender, Age, Nationality, **Occupation Application Scenario**

### **Description of Tasks**

### **Preconditions**

### **Technology**

Software, Environments and Frameworks

### **Assets**

Formats, Functions

### **Task interaction**

How are you using this software/ tool?

### **Data Visualization**

What is the visualization functionality of this software/ tool?

### **Improvements**

How could the software/ tool be changed to support the required tasks?

Image: Use Case Surveys, iCity process phases, Manpreet Juneja, Carl Skelton, Jeremy Bowes

#### **URBAN INFORMATICS USE CASE PROFILE**

Case Number: C3

Date: January 30th, 2017

#### **User Type** Gender: Male Age: 56 Nationality: Canadian Occupation: Architectural technician

Laz is a senior architectural technician working for city planning. His area of expertise is reviewing rezoning applications and new development projects

#### **Application Scenario**

Laz is processing an application for a building rezoning in the new West Don neighbourhood. The applicants have not provided any parking statistical information, and Laz needs to ascertain whether the existing street, and lot spaces will be overburdened by new users if the project proceeds. He must perform Quantitative Data Exploration and Analysis of existing parking resources, land use, and demographics, to evaluate current and proposed parking space inventory against policy/ requlations, as documented in the city's geodata/survey and 3D model resources

He needs to provide two documents of his findings

- · an explanatory presentation (slide show) for an upcoming community meeting,
- · a formal record of the application's parking implications, context, applicable regulations
- · recommended ruling based on the above items

#### **Description of Tasks**

Exploration of geodata & 3D model of existing conditions, record of parking inventory in defined area, calculation of requirements with/without proposed changes, export of tabular data and graphics, preparation of formal document and slide presentation for ruling recommendation decision support/justification/communication with decision-makers and stakeholders

**Preconditions** Knowledge of local study area, accessibility to platform, understanding of interface & functionality, availability of peak parking data, both on--street and private etc.

**Technology** Software ArcGIS, CityEngine, Insights

Environments & Frameworks html5, webGL, Javascript

**Assets** Formats online SHP, CSV, XLS, JSON, dwg, dmg files

> Functions 3d Bar charts, Geo-Data, Bar chart, interactive digital maps with on/off information layer switching, call-out boxes

**Task Interaction** How are you using this software / tool?

> Orbit, Walk/ fly--through, pan, scroll, zoom, select, annotate, measure, (annotate measurement?), zooming inset, scrolling, panning, compare, microsimulation etc.

#### Data Visualization What is the visualization functionality of this software / tool?

Uses technological interface to visualize street segment, with displayed data of parking information per location as statistical comparison

Capture of generated scenario data in a form for presentation Access of demographic community data to project potential local patrons to future establishments Interface to select, analysis, and prepare a visual summary of queried data on parking locations

#### How could the software / tool be changed to support the required tasks? **Improvements**

Real-time 3D infographics superimposed, 2D map, highlighted statistical charts, prep of visual narrative

# *Use Case Mapping*

### *Selected'Integrated'Use'Domain'Example*

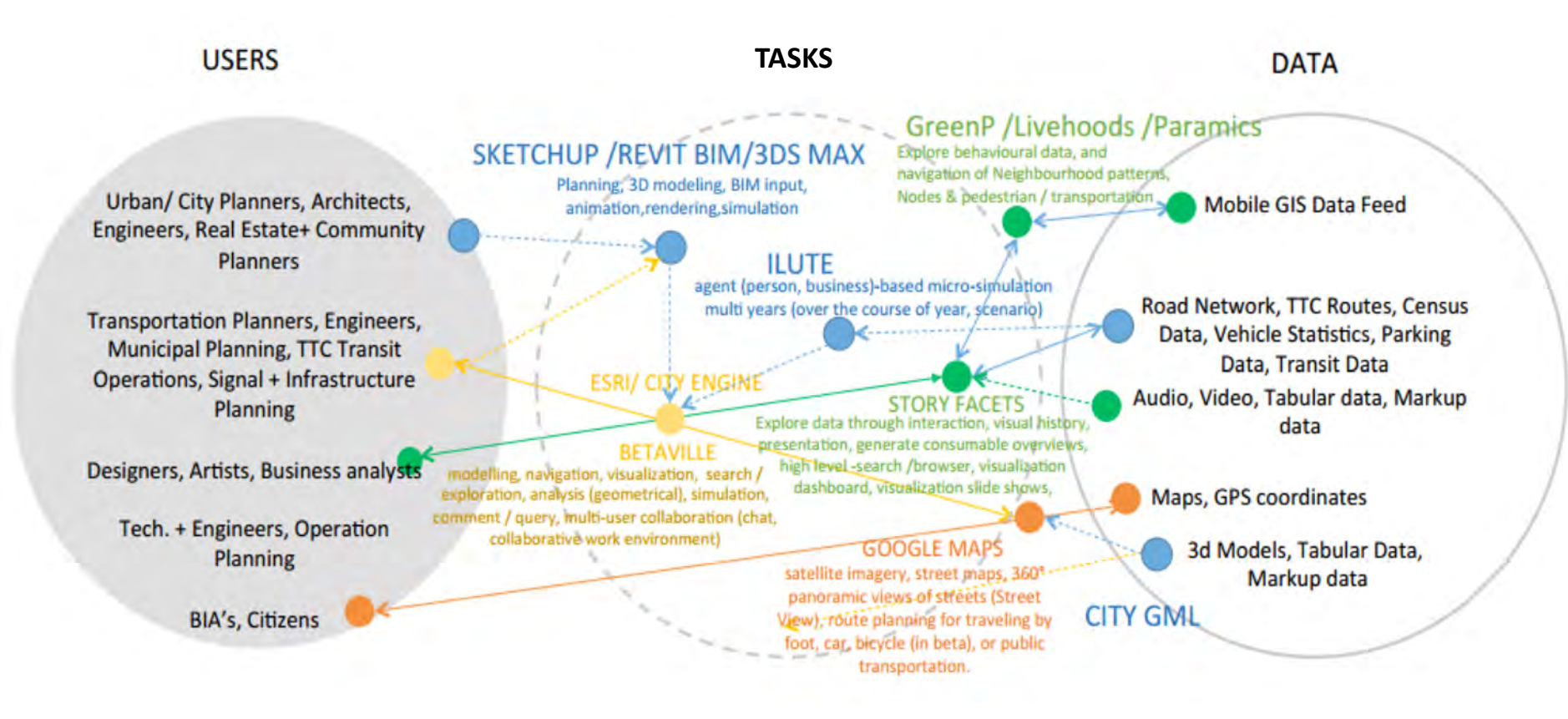

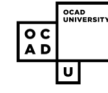

Image: Use Case Mapping - Users, Tasks and Data, Jeremy Bowes, Manpreet Juneja, iCity Team

# *Design Charrette*

*Test and Refine Taxonomy Sketch Concepts and to Establish priorities to build interface prototypes*

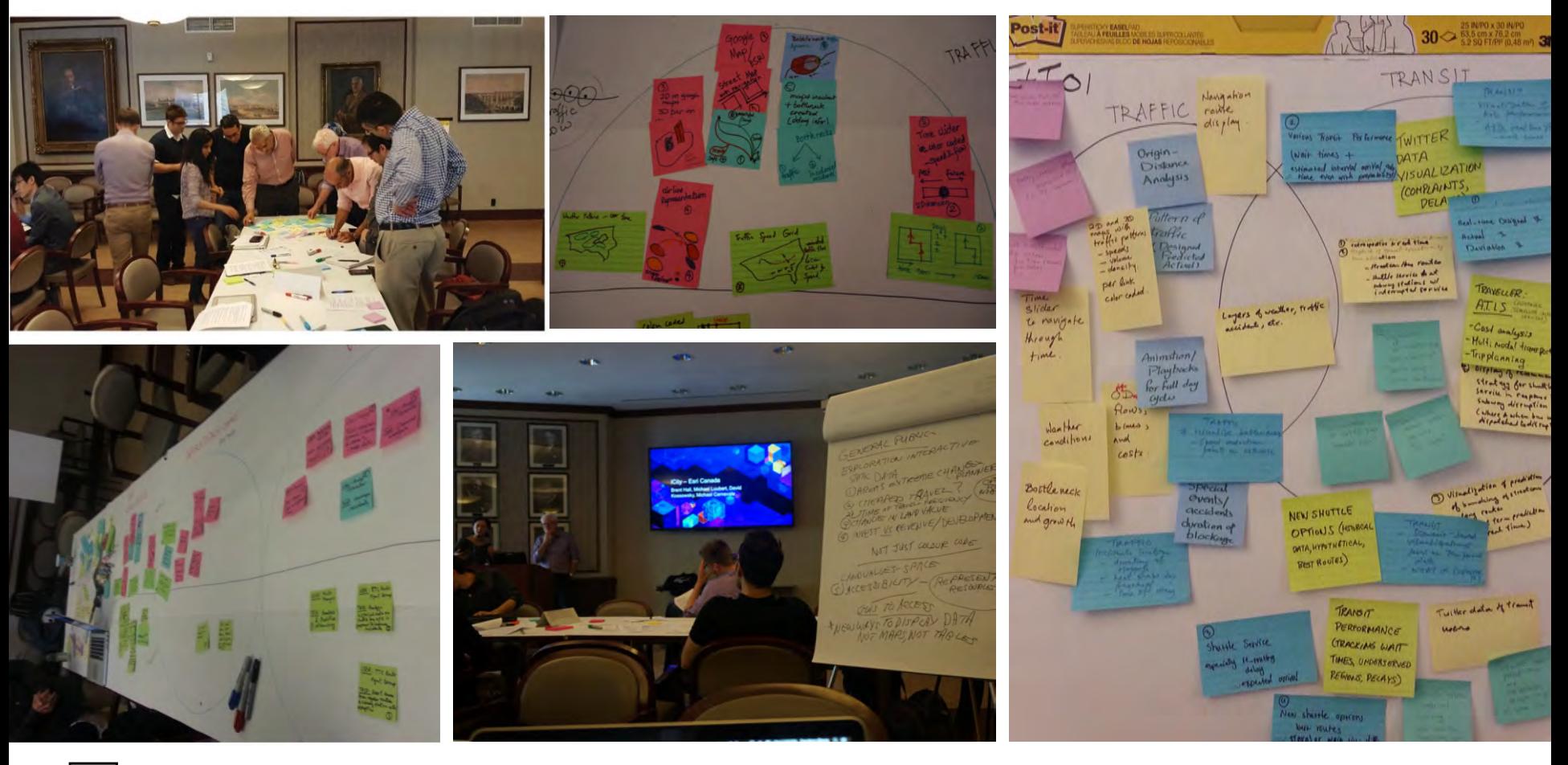

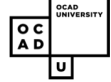

# *Research approach & process*

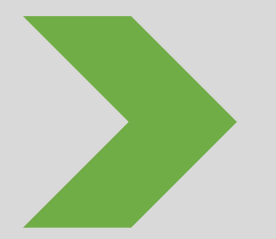

- User-Centred Taxonomy for Urban Transportation Applications
- Template prototype

**Materialize and prototype**

• *Design a taxonomy prototype that qualifies types of users, use domains and detailed context of use, integrates user engagement goals with the essential components of visualization, and highlights the end user and their intended interactions with the visualization.*

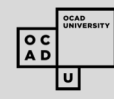

# U*ser-centred Taxonomy for Urban Transportation application visualization*

#### User engagement goals

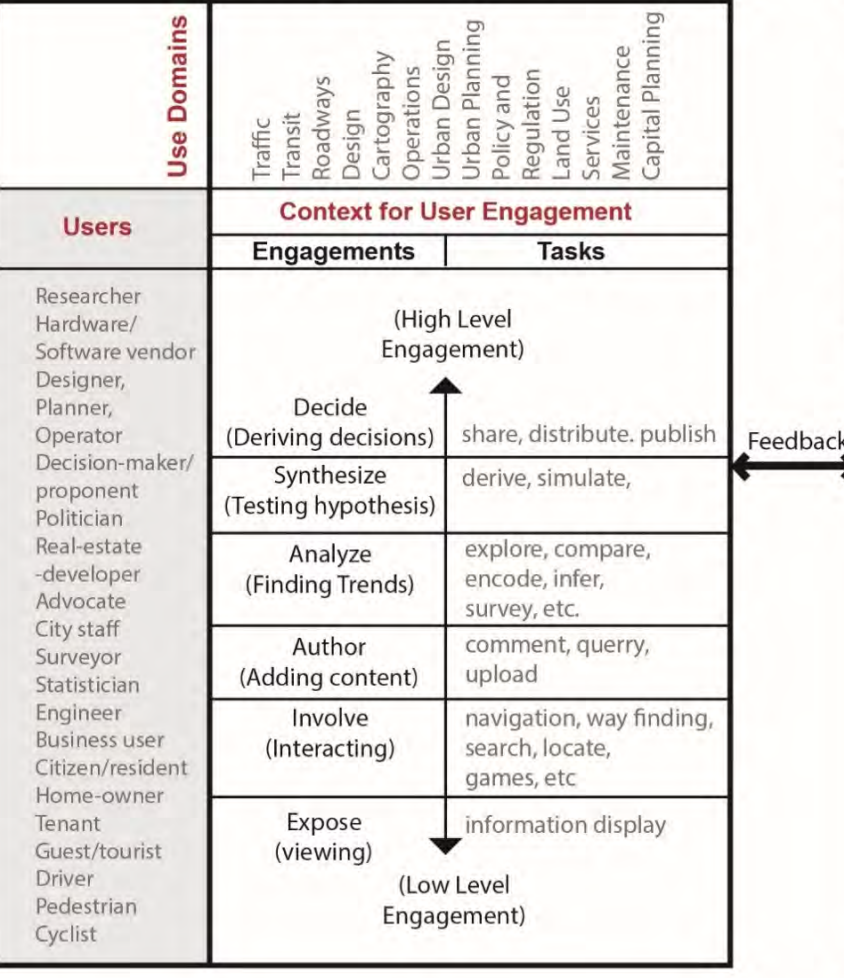

### **Visualization components**

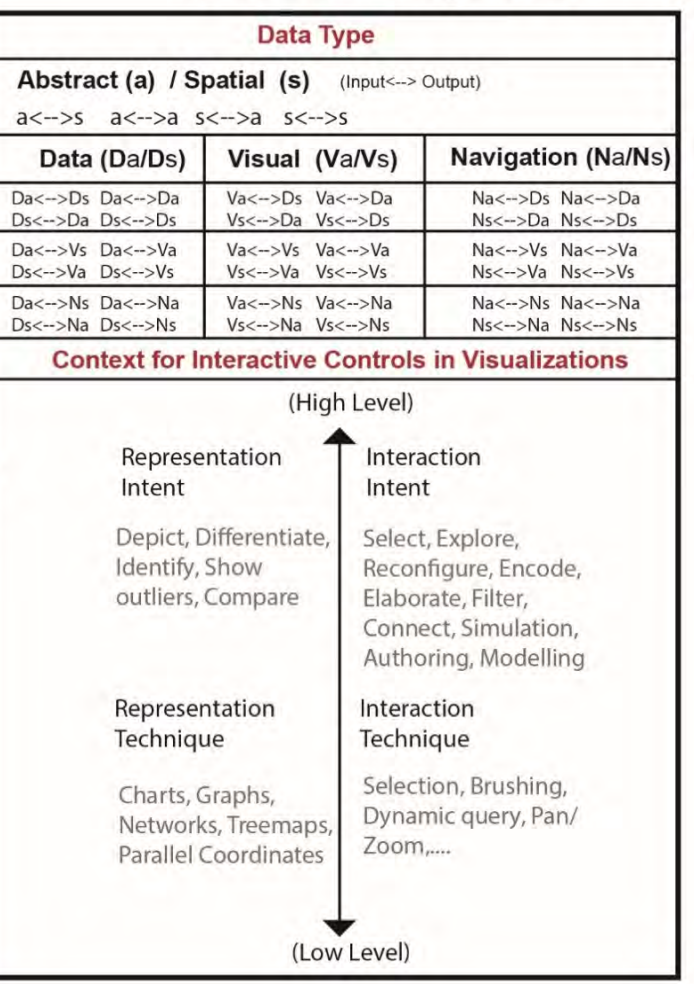

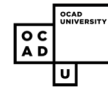

# *Testing the Taxonomy template*

### Use Case – *the architectural technician*

This *use case* from our user group research depicts the technician working on the review of a rezoning proposition for a new building. Two main tasks occupy this technician's work on such a project:

the exploration of datasets, and

analysis of land use, parking resources, and demographics. Using our template taxonomy chart, we can first classify our user engagement goals with the **technician as** *user* and **urban planning as** *use domain*.

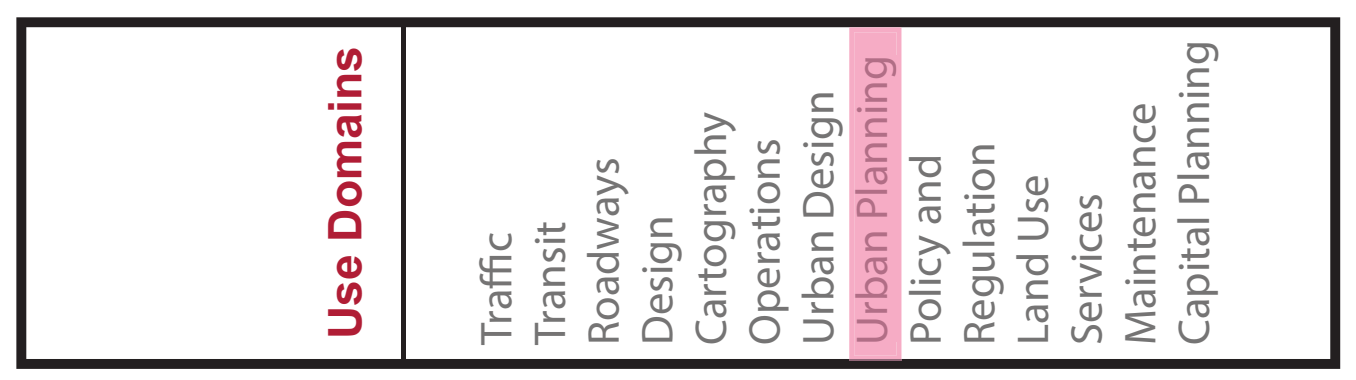

Use Domain of the Architectural Technician tasks

## Use Case – *the architectural technician*

- technician is required to perform **quantitative data exploration and analysis** in order to determine if the building application in question would create any issues with parking lot spaces being overwhelmed by new users.
- the taxonomy's **user engagement** context would classify this **technicians' activity as** *analysis* and the **finding of trends,** (to unravel the patterns that will help the technician to generate decision support data for synthesis.)

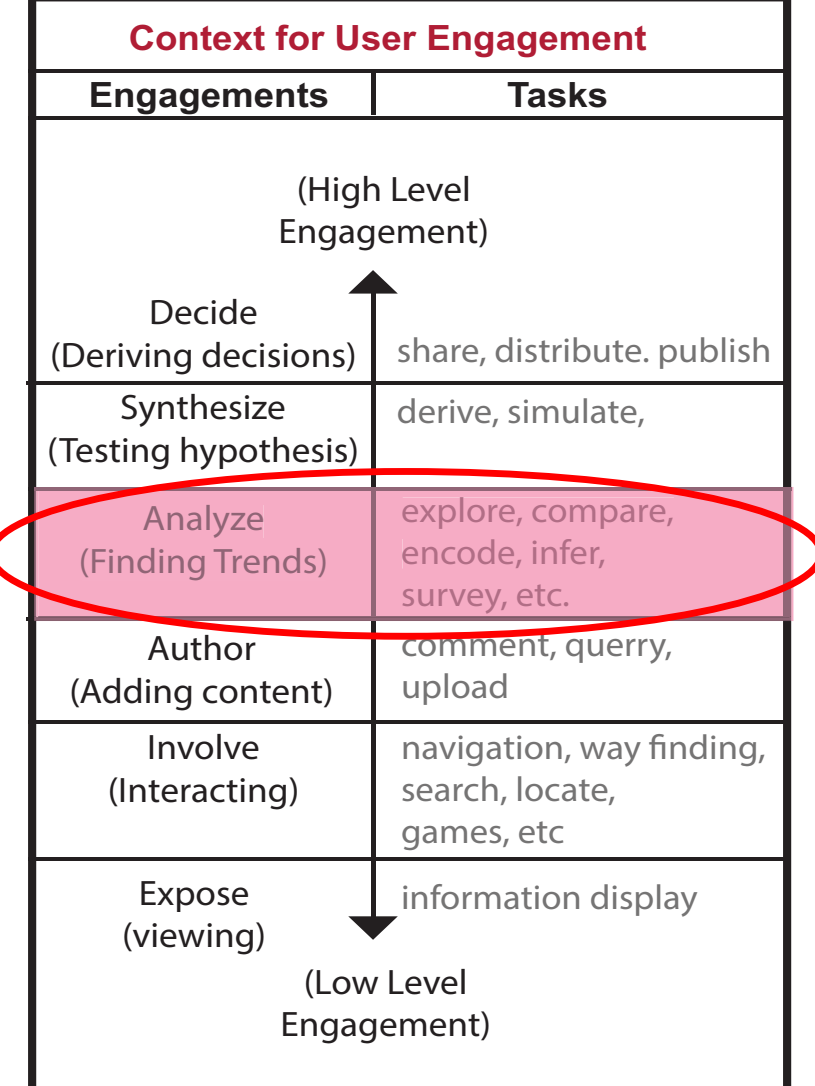

Architectural technician's User Engagement

### *Use Case – the architectural technician*

- The technician's work in this use case involves **geospatial data**, (GIS) web, and graphic frameworks, making use of (a) abstract and (b) spatial data types.
- in this example, these include sheets, tables, maps and charts both as input source & output target domains.
- *quantitative data sets of a neighborhood population, can be displayed as a table of data or a 3D geospatial plot to compare or simulate*

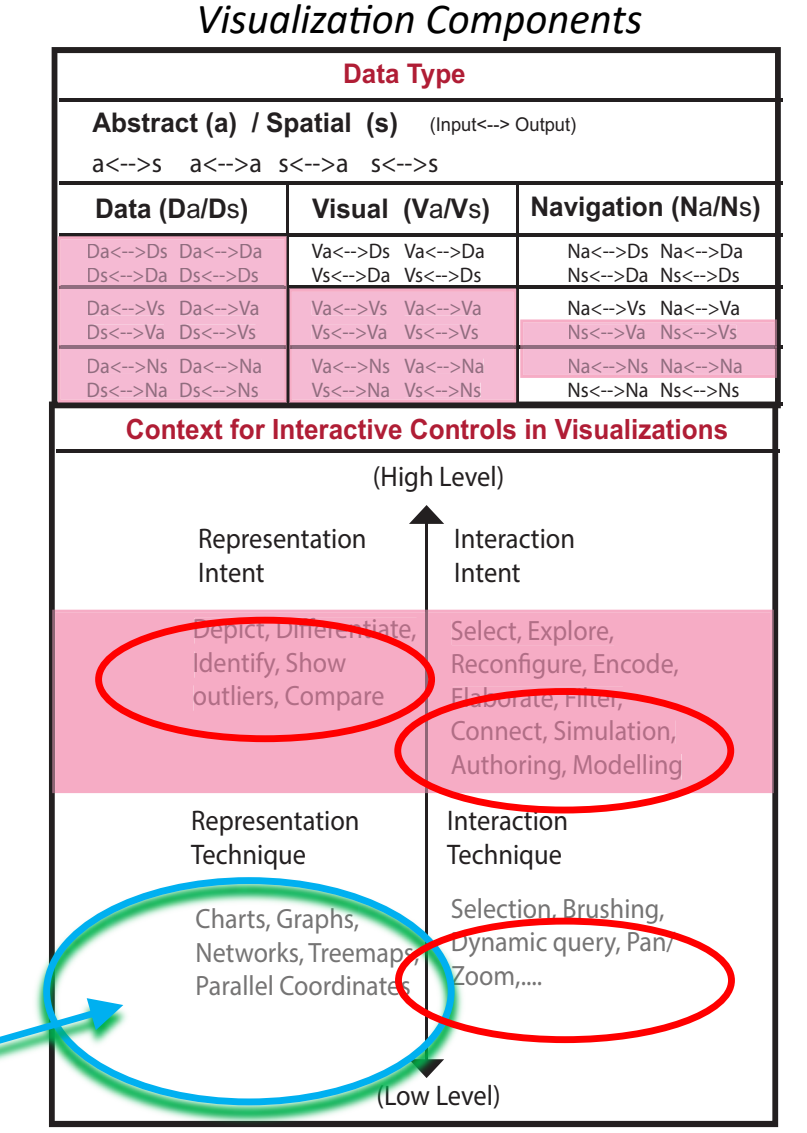

Use Case Example's Interaction Model

Suggested Visual representation options are added here

### **USER CENTRED TAXONOMY** Use Case – the architectural technician

### **User Engagement Goals**

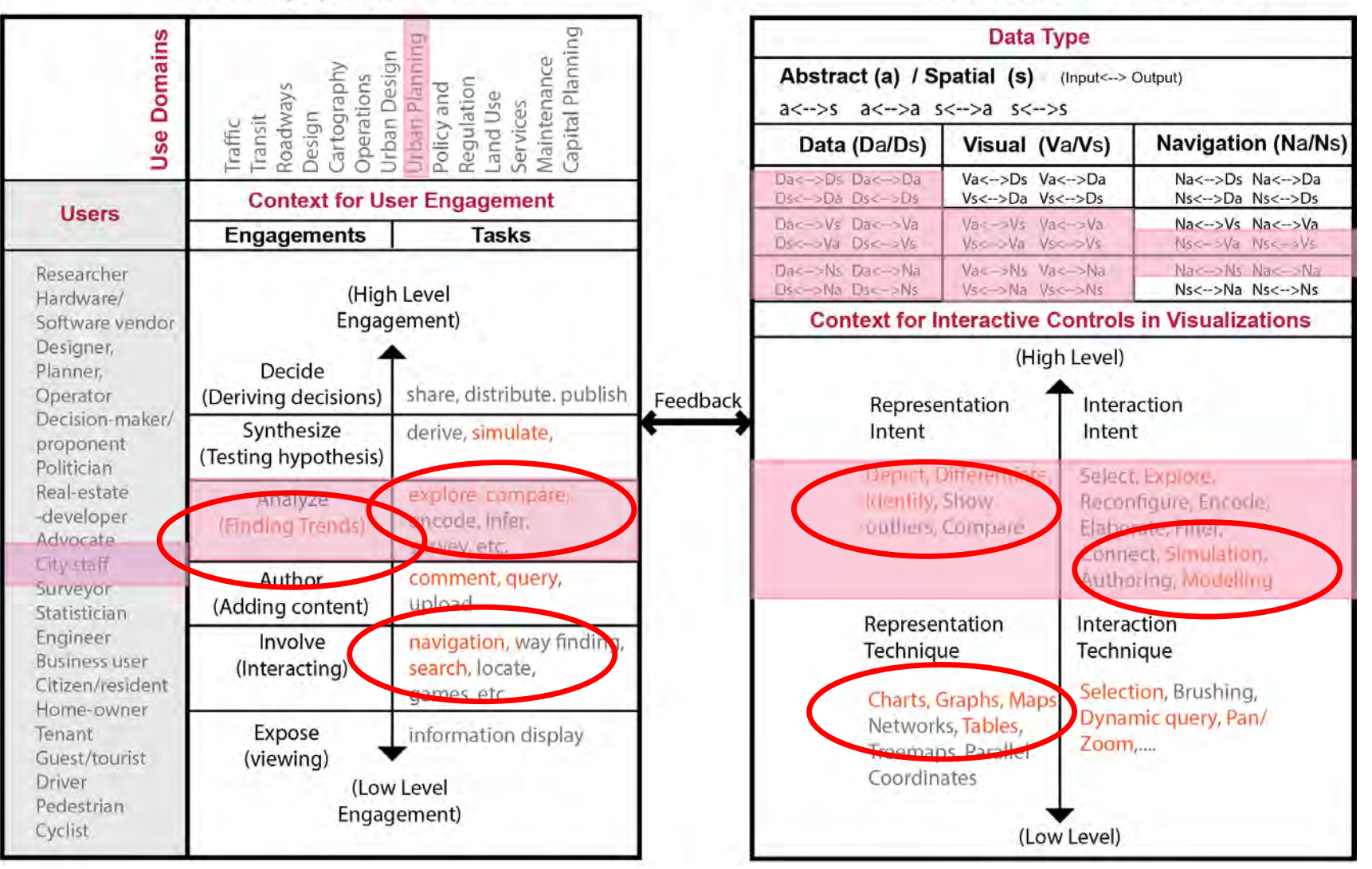

Image: Based on Pike (2009), Mahyar (2015) and Sorger (2015), iCity process phases, Taxonomy, iCity Team

**Visualization Components** 

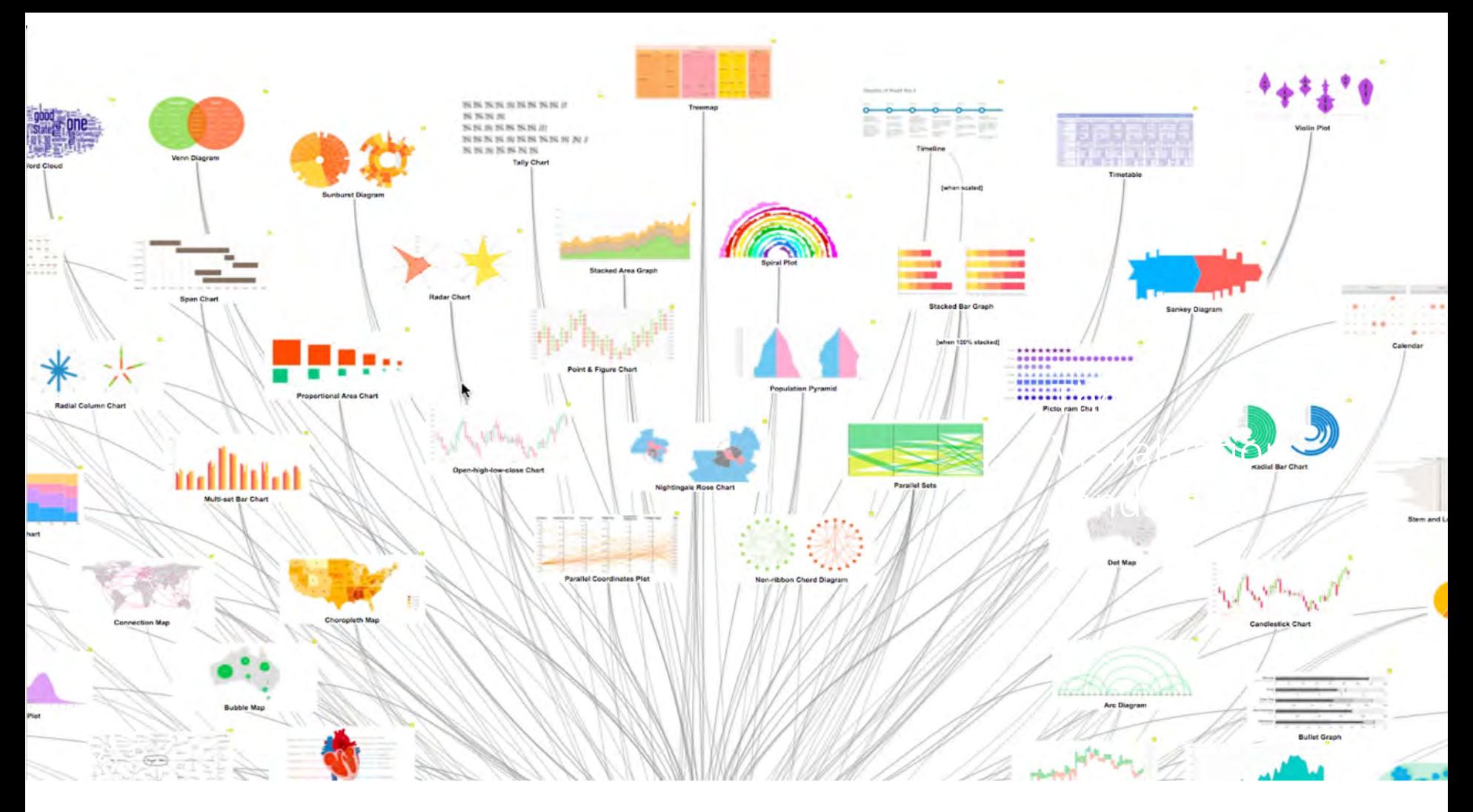

### *The visualization landscape project (VIZLAND)*

*The ability to query keywords associated to these visualizations is to give the user quick access to matching keywords that relate to the visuals. This is done by the user typically matching functions that are prominent in selected visualizations.*

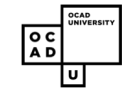

# *Next steps: Research process*

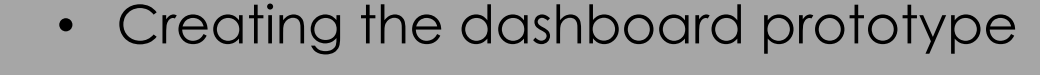

- *COMPARA derives intelligence on toolsets and software that are mapped to their respective User Group and Domain specifications.*
- *VIZLAND (the VisualIZation LANDscape) provides the optimum representation techniques most suited for a particular use case.*

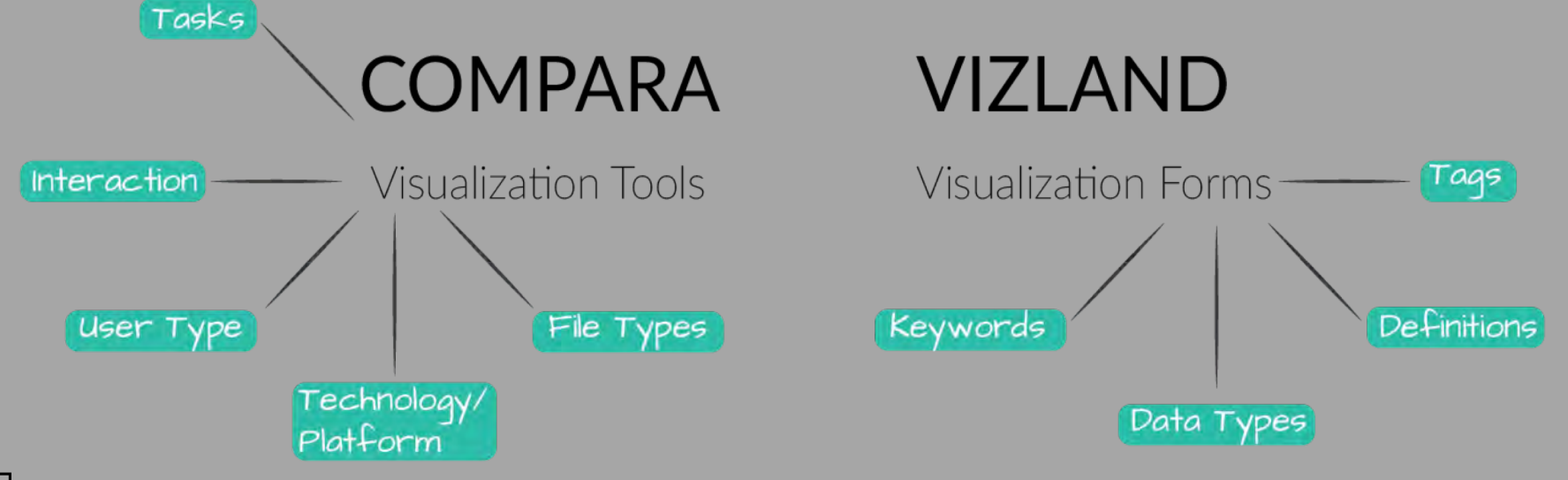

**Implement to** 

**dashboard**

### **USER CENTRED TAXONOMY FOR URBAN TRANSPORTATION APPLICATIONS**

### User engagement goals

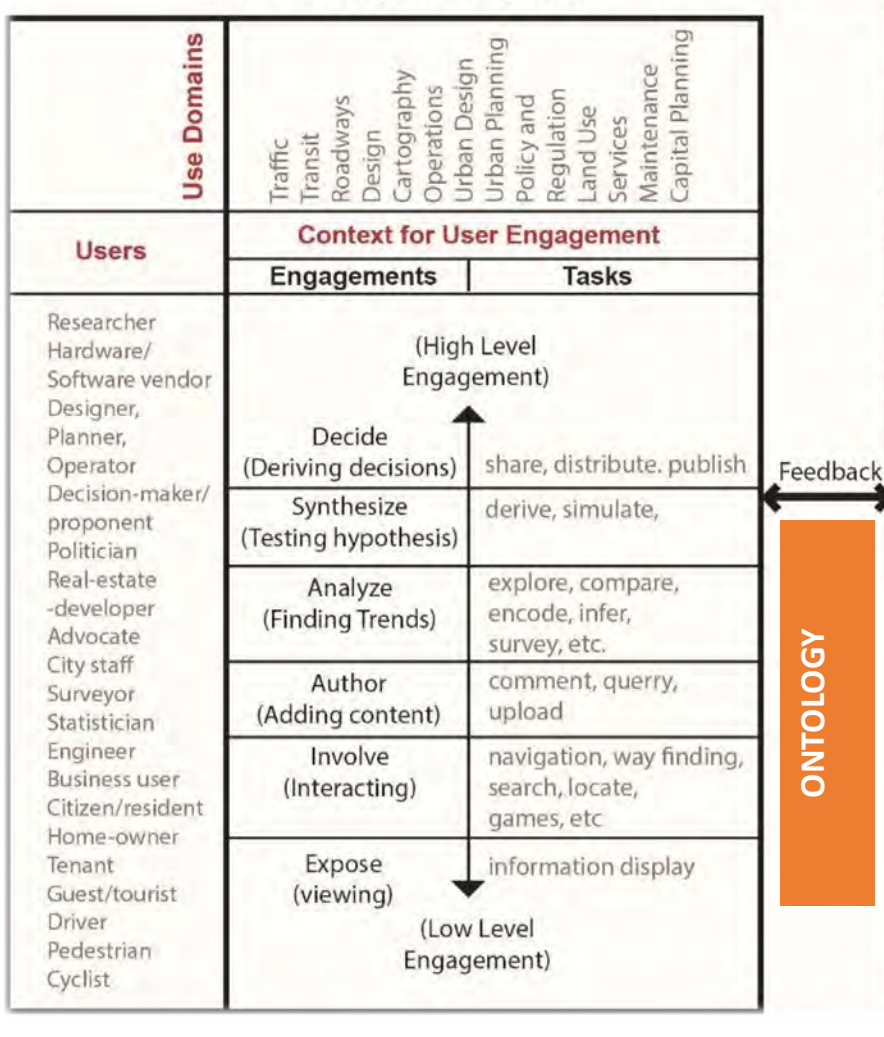

### **Visualization components**

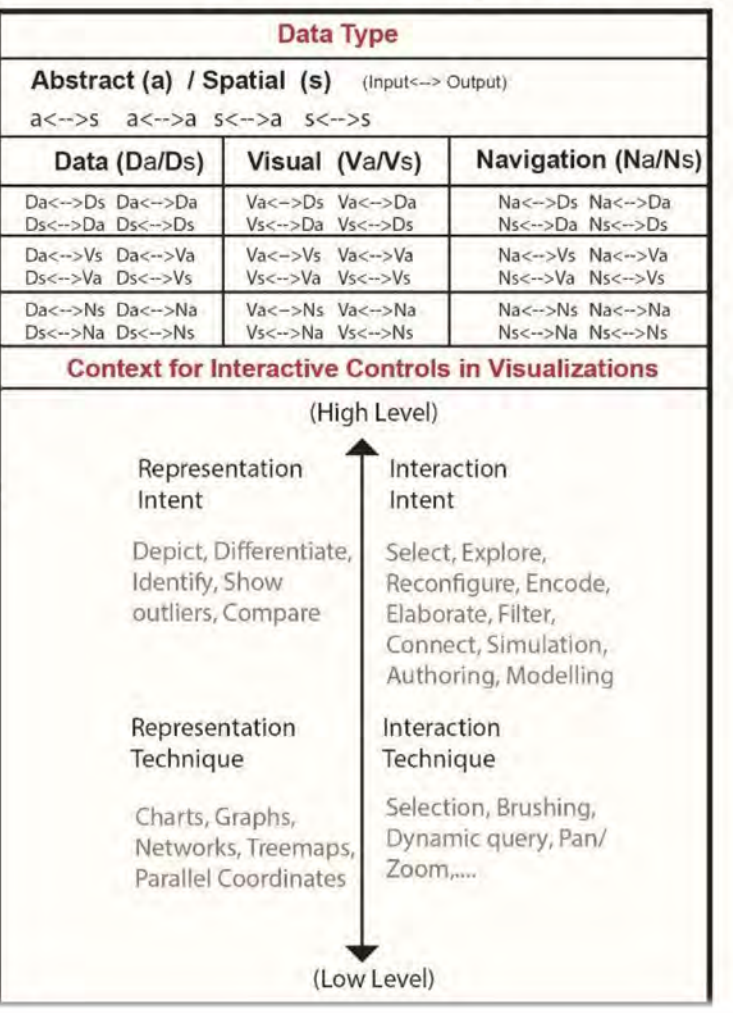

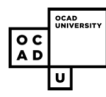

Įυ

 $\circ$  c AD

**OCAD**<br>UNIVERSIT

### **USER CENTRED TAXONOMY FOR URBAN TRANSPORTATION APPLICATIONS**

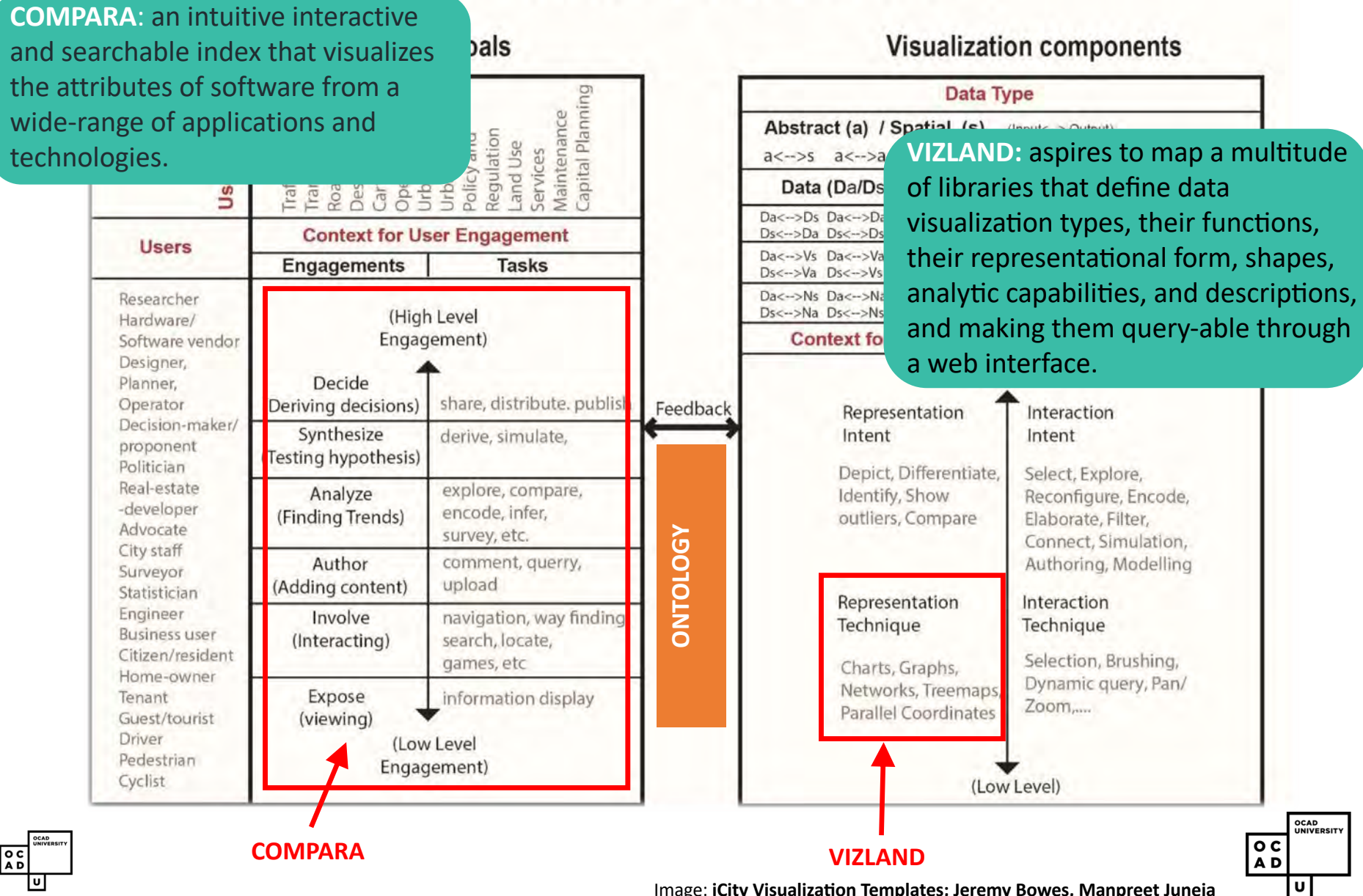

Image: **iCity Visualization Templates; Jeremy Bowes, Manpreet Juneja** 

# RESEARCH PATHWAY

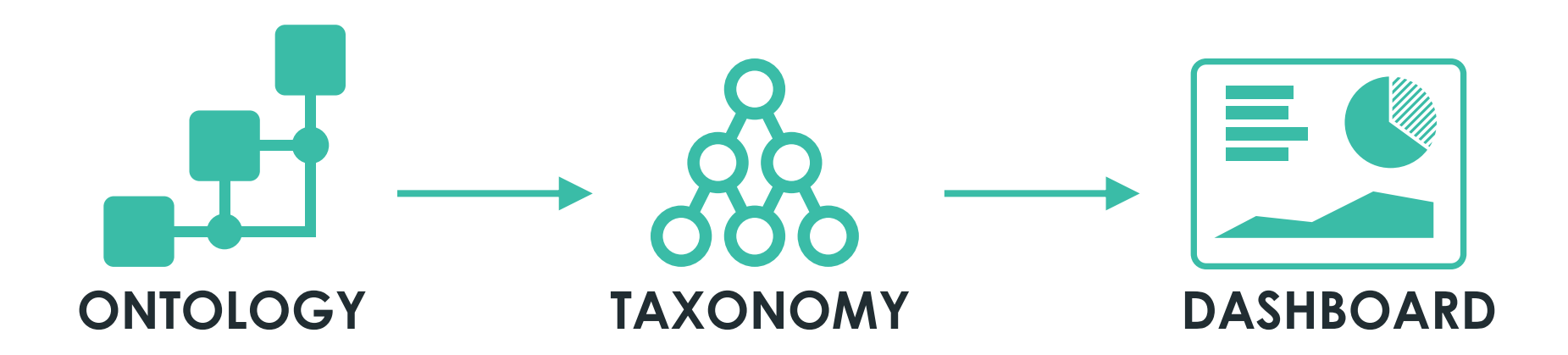

Drawing from both Ontology & Taxonomy studies in iCity, the

Dashboard will incorporate elements that produces the most viable visualization recommendation for applications hosted within the platform.

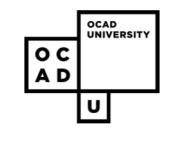

# WHY DASHBOARDS? - Contributions

**Statistics**

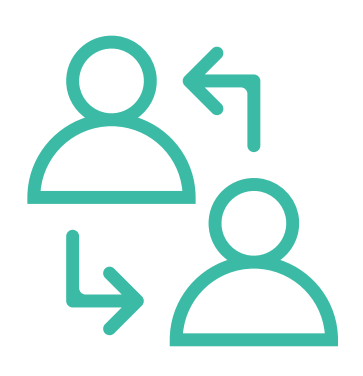

## **Engagement**

Allows for Civic Engagement in the context of the City and its many affordances.

The City stats creates rationale as well as proves plans for functional urban planning & management

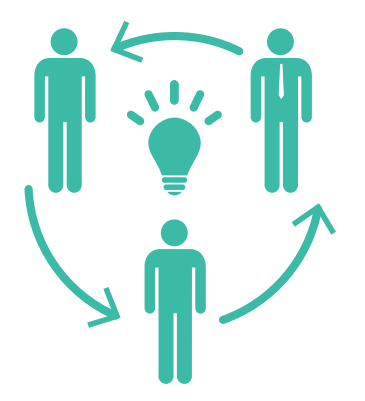

### **Planning & decision support**

Urban Planning based on insights that are crowd-sourced from residents of the City.

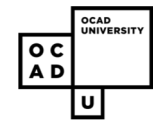

# *Summarizing*

- These findings focused our approach to establishing a visualization taxonomy focused on three areas: *User Task*, *Level of Interaction or Engagement* and *Data Type,* and the detailed classification of interactive elements based on user tested needs for *spatial and non-spatial data types* within our research groups.
- The *taxonomy* prototype outlines a key framework to create a series of *interactive dashboards* that provide the integration of these functional user elements to provide visualization support for a variety of users.

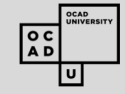

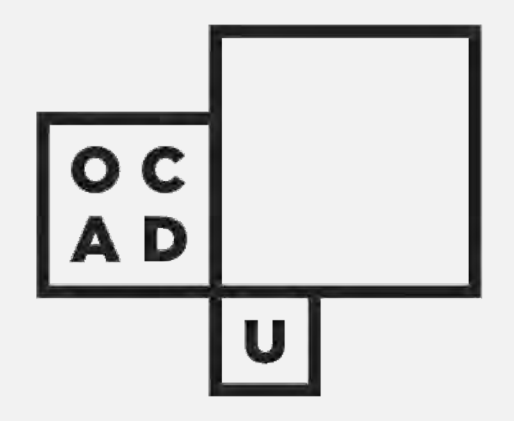

# Questions ? Thank you

Professor Jeremy Bowes Visual Analytics Lab, OCAD University Jbowes@faculty.ocadu.ca

### *Use Case – the the traffic operator Implementing the Taxonomy framework into the Dashboard*

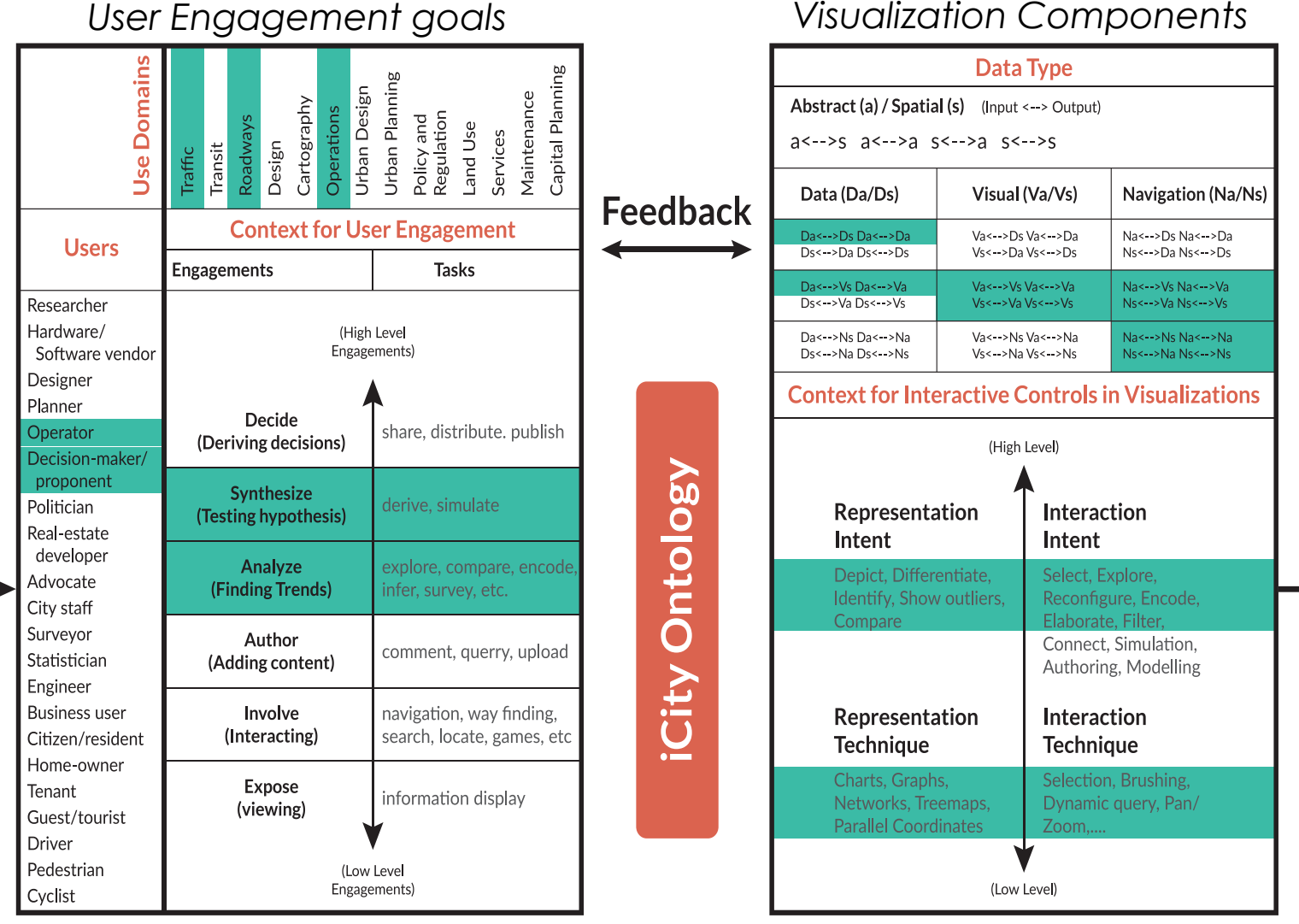

**Dashboard** 

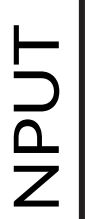

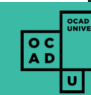

UTPL

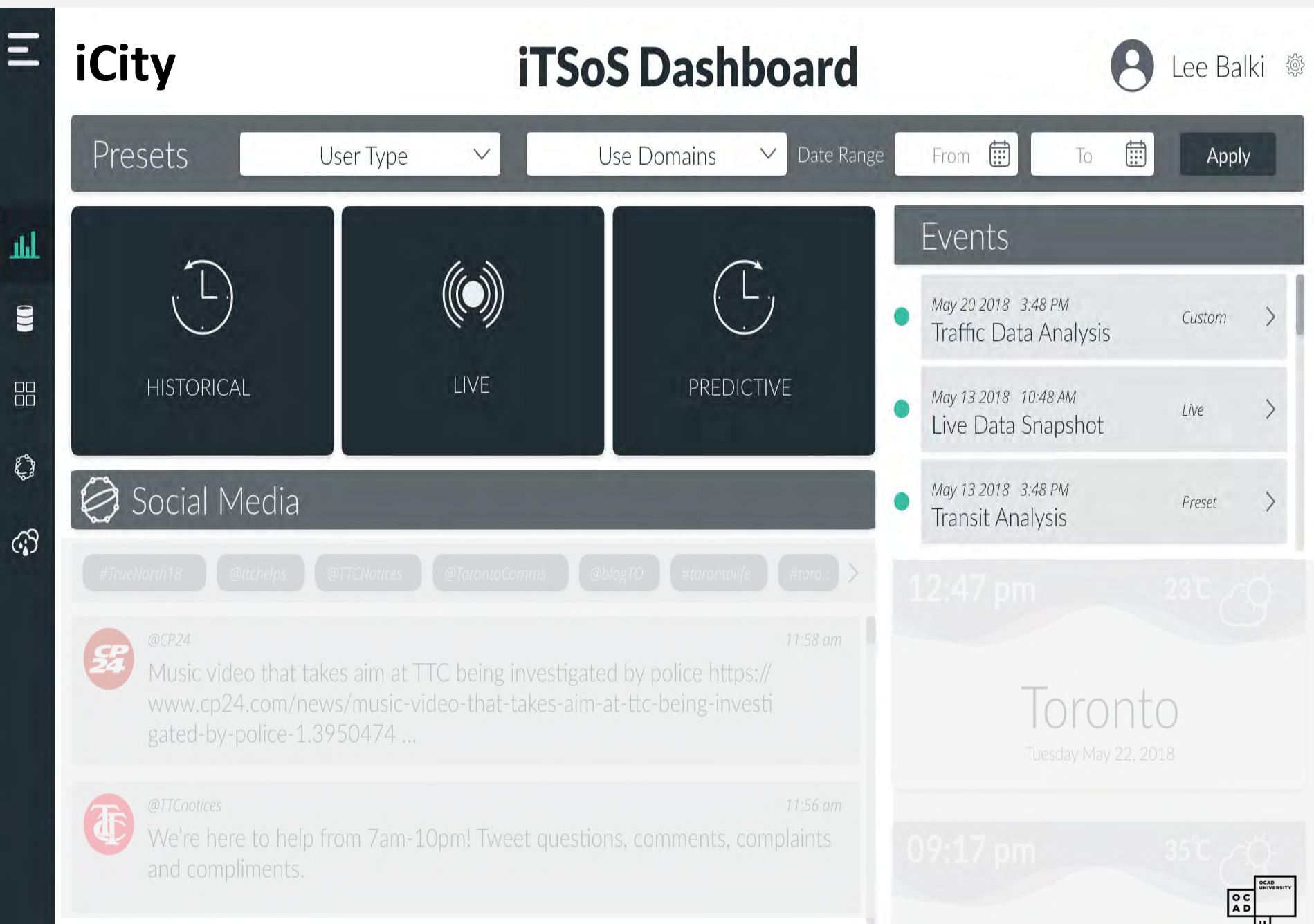

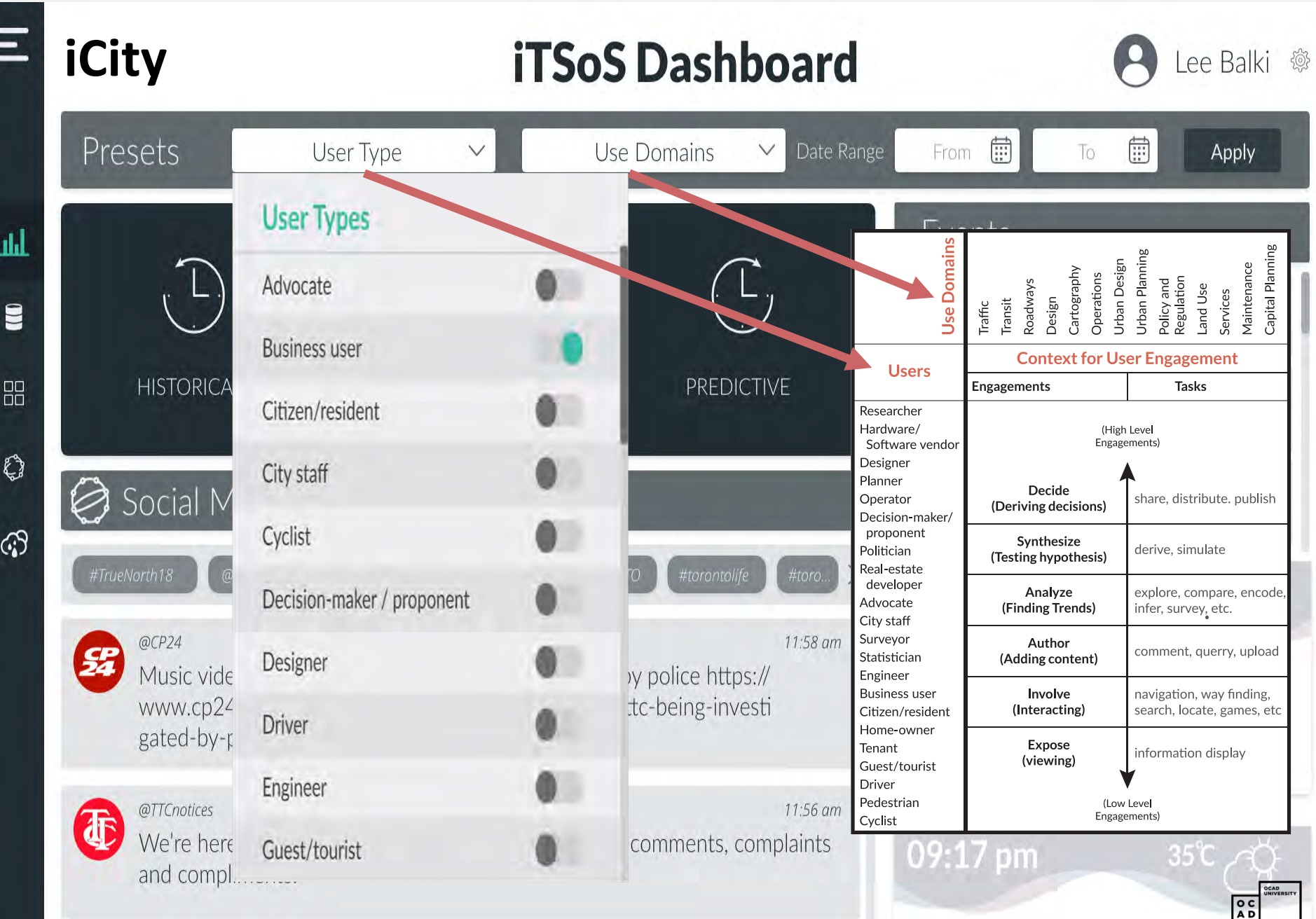

णि

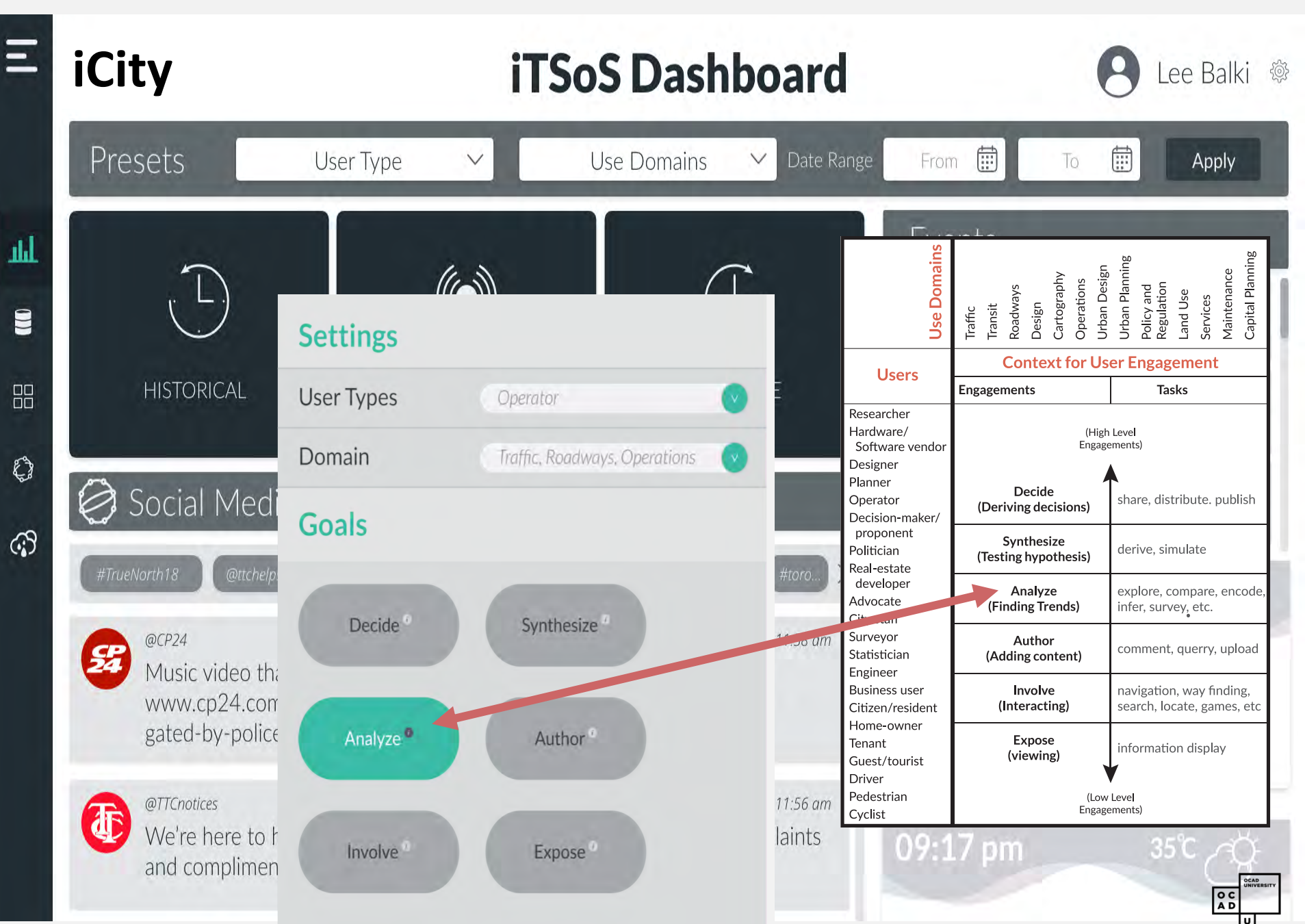

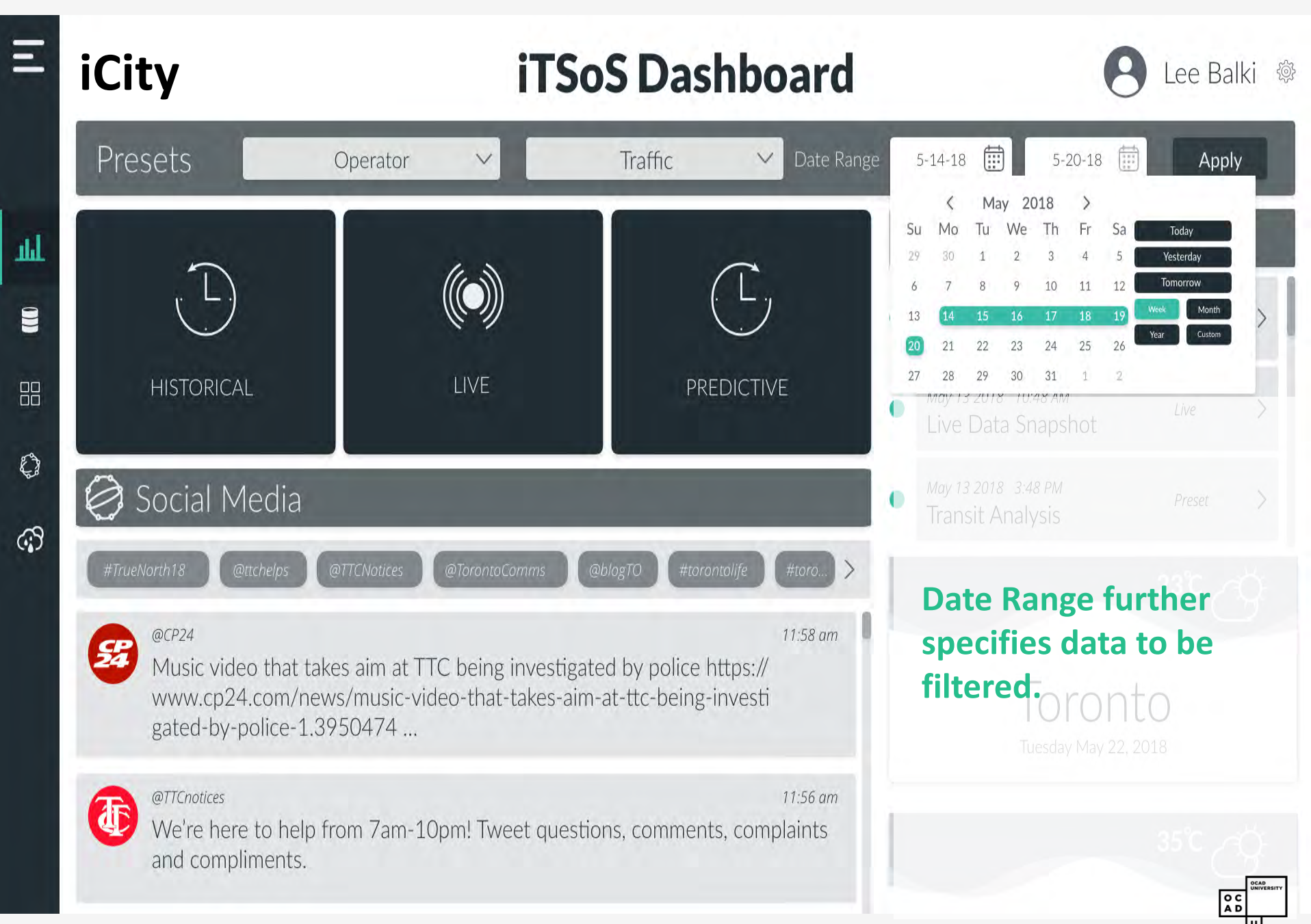

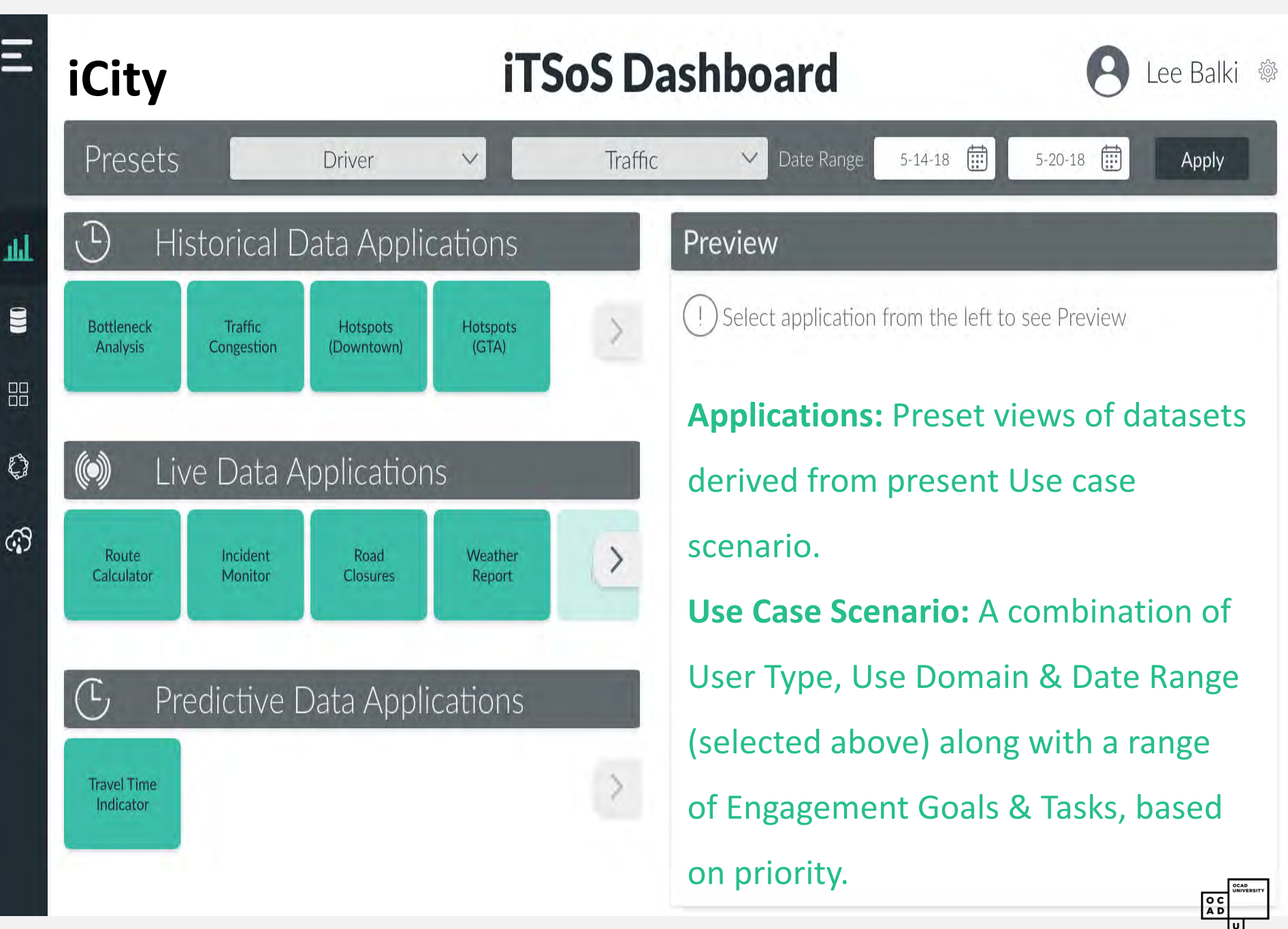

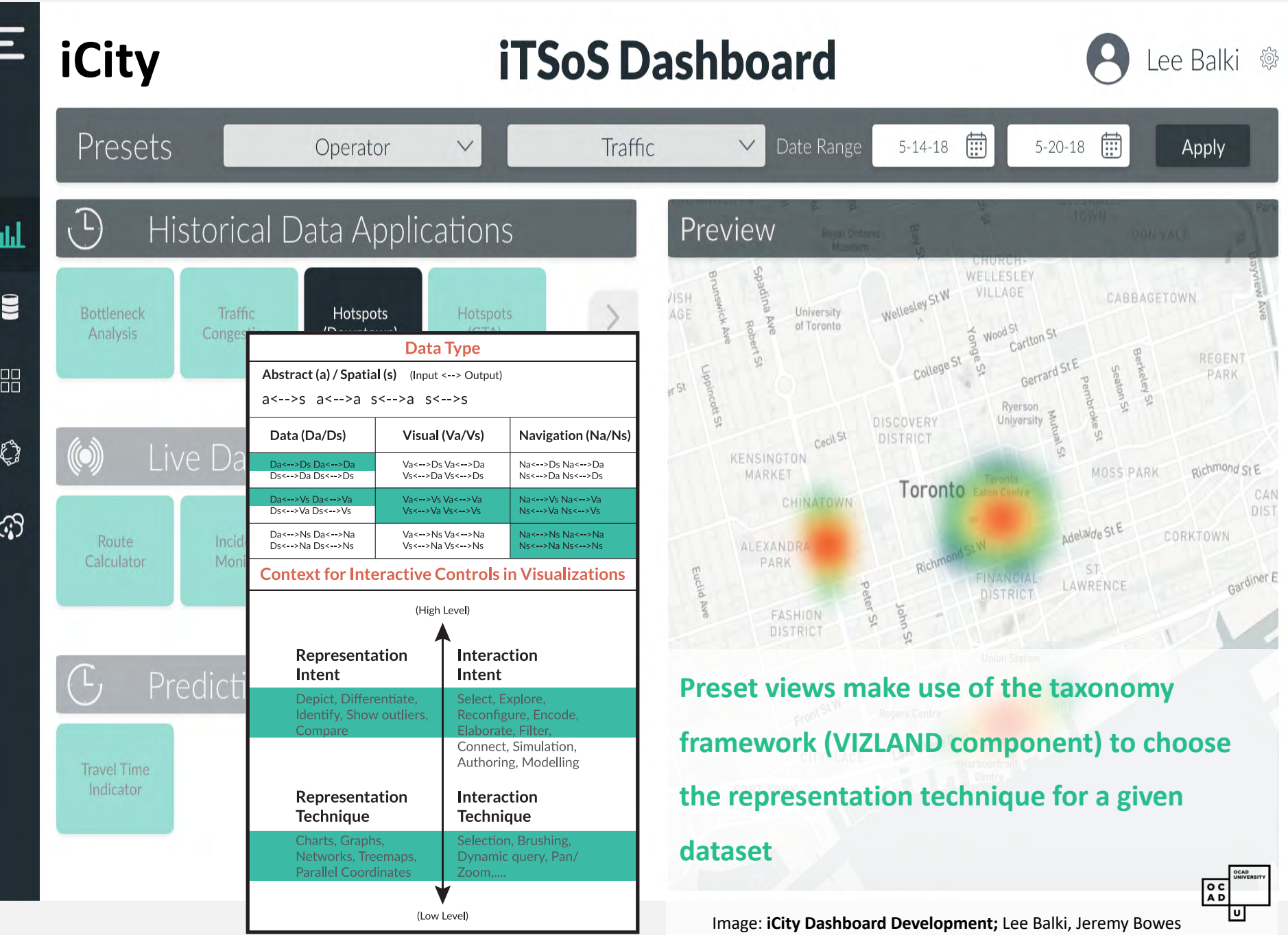

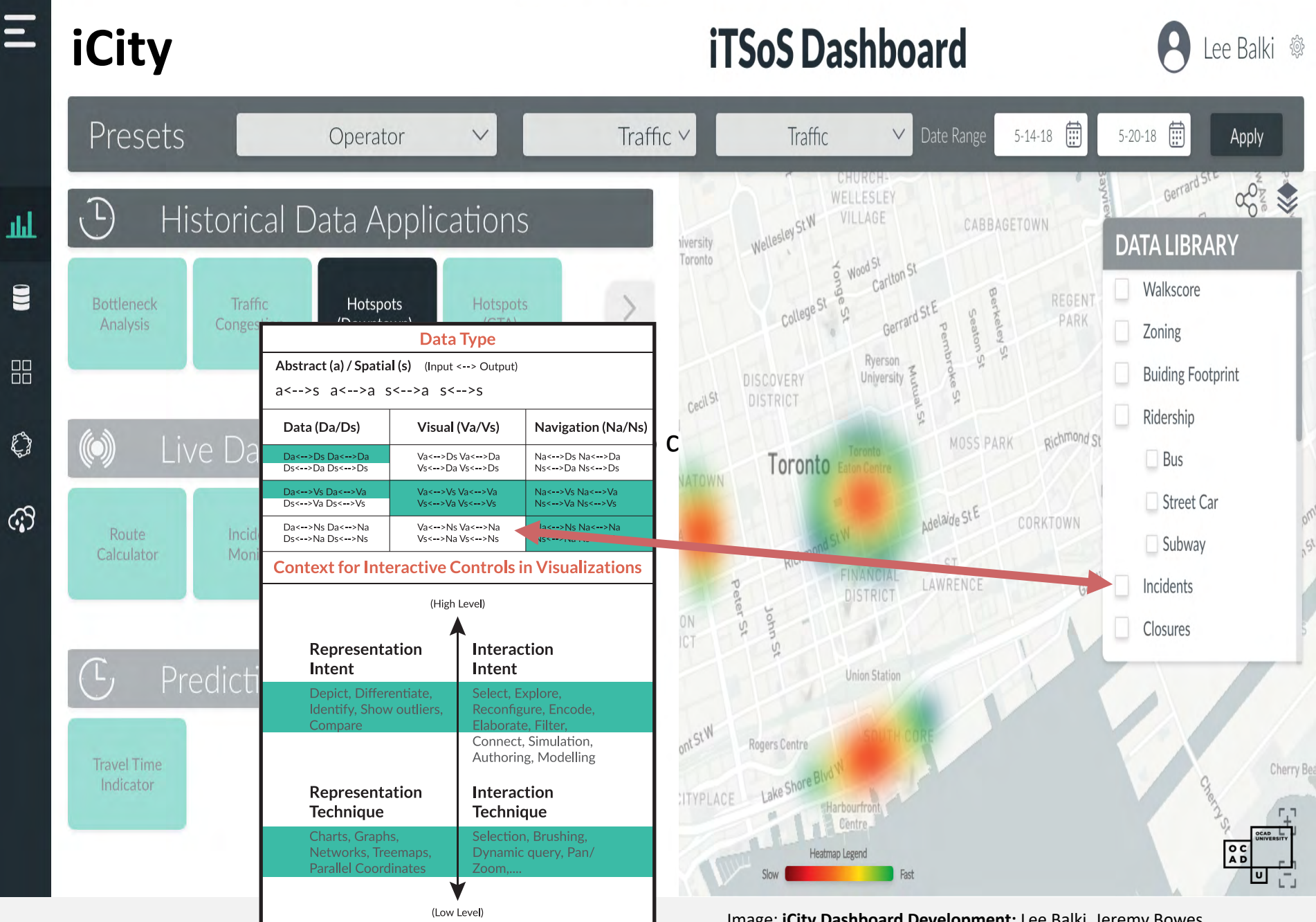

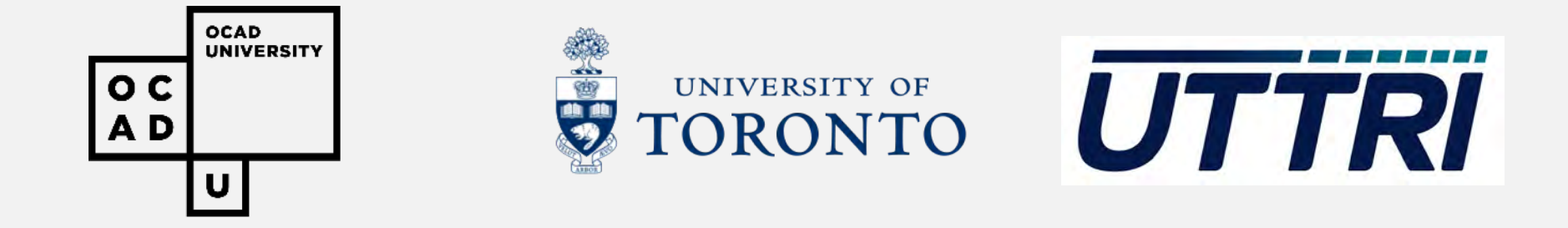

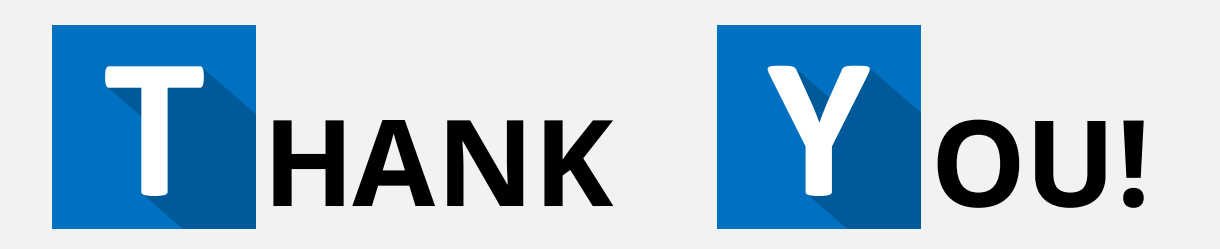

Find out more about research at OCAD U at:

<http://www.ocadu.ca/research>

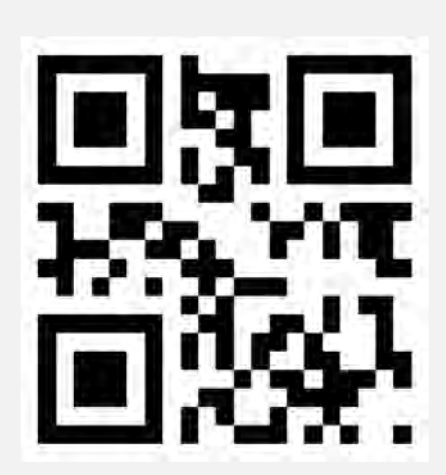

## **Acknowledgements**

The authors gratefully acknowledge the support of **OCAD University and the Visual Analytics Lab**, Canada Foundation for Innovation, the **Ontario Ministry of Research & Innovation** through the **ORF-RE program** for the iCity Urban Informatics for Sustainable Metropolitan Growth research consortium; **IBM Canada** and **MITACS Elevate** for support of post-doctoral research;, **NSERC Canada CreateDAV**, and **Esri Canada** and MITACS for support of graduate graduate internships; Artjem Disterhof at the Media2Culture (M2C) Institut für Angewandte Medienforschung at the University of Applied Sciences of Bremen for development work on the Betaville html5 prototype; the Rockefeller Foundation through its Cultural Innovation Fund; Microsoft Research; the Bundesministerium für Bildung und Forschung; and the department of Informatics of the City University of Applied Sciences, Bremen.

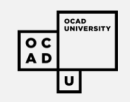

# *Bibliography*

*Amar R., Eagan J., Stasko J.: Low-level components of analytic activity in information visualization. IEEE Symp. On Info. Vis. (2005), 111-117, 2, 3* 

*Bertini E., Kennedy J. and Puppo E., 2015, Task Taxonomy for Cartograms, retrieved from* https://www2.cs.arizona.edu/~kobourov/cartogram\_taxonomy.pdf

*Boy J., Detienne F., and Fekete J.D., (2015), Storytelling in information visualizations: Does it engage users to explore* data? In proceedings of the 33<sup>rd</sup> ACM conference on Human Factors in Computing systems (CHI 2015), Pages 1449-1458. ACM, 2015.

*Brehmer M., Munzner T.: A multi-level typology of abstract visualization tasks. IEEE Transaction on Visualization and%Computer%Graphics%19,%12%(2013),%2376@2385.%2,%3*

*Chengzhi, Q., Chenghu, Z. & Tao, P. (2003), Taxonomy of Visualization Techniques and Systems-Concerns between Users%and%Developers%are%Different,%Asia%GIS%Conference%2003.*

*Chignell, M. H. (1990).* A taxonomy of user interface terminology. ACM SIGCHI Bulletin, 21(4), 27. *Fishkin, K. P. (2004). A taxonomy for and analysis of tangible interfaces. Personal and Ubiquitous Computing, 8(5), 347@358.*

*Mahyar N., S.-H. Kim and B. C. Kwon. (2015), Towards a Taxonomy for Evaluating User Engagement in Information* **Visualization**, retrieved from http://www.vis4me.com/personalvis15/papers/mahyar.pdf

*Pike W.A. et.al. (2009), The Science of Interaction Information Visualization - William A. Pike, John Stasko, Remco Chang, Theresa A. O'Connell, 2009. (2017). Information Visualization. Retrieved from [hJp://journals.sagepub.com/doi/abs/10.1057/ivs.2009.22?journalCode=ivia](http://journals.sagepub.com/doi/abs/10.1057/ivs.2009.22?journalCode=ivia)*

## *Bibliography*

*Simon, H.A. (1969). The sciences of Artificial, MIT Press.* 

*Shneiderman, B. (1996) "The eyes have it: A task by data type taxonomy for information visualization" Proceedings of* Australian symposium on information visualization" IEEE Symposium on Visual Language, 336-343.

*Shrivathsan,'M.'(2017).'Use.Cases.8 Defini4on.(Requirements'Management'Basics).'Pmblog.accompa.com.'Retrieved'* 11 August 2017, from http://pmblog.accompa.com/2009/09/19/use-cases-definition-requirements-management*basics/*

*Sorger J., et.al. (2015), A Taxonomy of Integration Techniques for Spatial and Non-Spatial Visualizations: Institut für Computergraphik und'Algorithmen P Arbeitsgruppe für Computergraphik.'(2017). Cg.tuwien.ac.at.'Retrieved'21'* August 2017, from https://www.cg.tuwien.ac.at/research/publications/2015/sorger-2015-taxintec

*Tory M. and Moller T. (2002) A Model Based Visualization Taxonomy, http://citeseer.nj.nec.com/564142.html Valiati, E. R., Pimenta, M. S., & Freitas, C. M. (2006, May). A taxonomy of tasks for quiding the evaluation of* multidimensional visualizations. In Proceedings of the 2006 AVI workshop on Beyond time and errors: novel *evaluation methods for information visualization (pp. 1-6). ACM.* 

*Wang, X., & Dunston, P. S. (2011).* A user-centered taxonomy for specifying mixed reality systems for aec *industry. Journal of Information Technology in Construction (ITcon), 16(29), 493-508.* 

*Wehrend S: Appendix B: Taxonomy of visualization goals. In Visual cues: Practical data visualization (1993), Keller* P.R., Keller M. M., (Eds.) IEEE Computer Society Press 1,3

*Zhou'M.'X.,'Feiner S.K.:'Visual.task.characteriza4on.for.automated.visual.discourse.synthesis.'SIGCHI'conference'on' Human Factors in computing systems 23, 18 (1998), 392-399. 1*